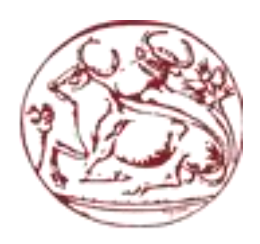

**ΤΕΧΝΟΛΟΓΙΚΟ ΕΚΠΑΙΔΕΥΤΙΚΟ ΙΔΡΥΜΑ ΚΡΗΤΗΣ** 

ΣΧΟΛΗ ΔΙΟΙΚΗΣΗΣ ΚΑΙ ΟΙΚΟΝΟΜΙΑΣ

**ΤΜΗΜΑ ΛΟΓΙΣΤΙΚΗΣ ΚΑΙ ΧΡΗΜΑΤΟΟΙΚΟΝΟΜΙΚΗΣ** 

# ΣΧΕΔΙΑΣΜΟΣ ΚΑΙ ΑΝΑΠΤΥΞΗ ΠΛΗΡΟΦΟΡΙΑΚΟΥ **ΤΣΗΜΑΣΟ ΓΙΑ ΣΗΡΗΗ ΑΡΧΕΙΟΤ ΕΝΟ ΙΑΣΡΕΙΟΤ**

**ΠΣΤΧΙΑΚΗ ΕΡΓΑΙΑ**

**ΙΩΑΝΝΟΤ ΔΗΜΗΣΡΑ (ΑΜ:8141)**

**Επιβλζπων: ΑΣΡΙΝΑΚΗ ΜΑΡΙΑ**

**ΗΡΑΚΛΕΙΟ ΝΟΕΜΒΡΙΟ 2015**

#### **Περίληψη**

Τα πληροφοριακά συστήματα χρησιμοποιούνται ευρέως πλέον σε όλους τους οργανισμούς και αποτελούν αναπόσπαστο μέρος του δυναμικού τους. Στη παρούσα εργασία θα προσπαθήσουμε να δώσουμε έναν απλό ορισμό των πληροφοριακών συστημάτων. Θα αναφερθούμε σε κάποιες εισαγωγικές έννοιες των πληροφοριακών συστημάτων, στα είδη τους, πως παίρνουν μέρος στο χώρο της υγείας και στο τέλος θα κατασκευάσουμε με τη βοήθεια της Microsoft Access μια βάση δεδομένων για ένα ιατρείο.

Η εργασία συνοπτικά αναφέρεται στα εξής:

Στο 1ο Κεφάλαιο γίνεται μια γενική αναφορά στα πληροφοριακά συστήματα. Αναφέρονται βασικές έννοιες, η ιστορική αναδρομή, πλεονεκτήματα και μειονεκτήματα των πληροφοριακών συστημάτων καθώς και ανάλυση σε κάποιους τύπους πληροφοριακών συστημάτων.

Στο 2ο Κεφάλαιο γίνεται μια σύντομη παρουσίαση για την χρήση των πληροφοριακών συστημάτων στον τομέα της υγείας, καθώς και μια αναφορά στην χρηματοδότηση των πληροφοριακών συστημάτων.

Στο 3ο Κεφάλαιο γίνεται ανάλυση του ιατρικού φακέλου ενός ασθενή και τι μπορεί να εμπεριέχει αυτός.

Στο 4ο Κεφάλαιο γίνεται μια γενική αναφορά στις βάσεις δεδομένων και στην access.

Στο 5ο Κεφάλαιο θα γίνει η υλοποίηση της βάσης και παρουσίαση των αποτελεσμάτων ερωτήσεων έτσι ώστε να αποδειχθεί ότι η βάση λειτουργεί σωστά και εξάγει τα δεδομένα που της ζητούνται.

Στο 6ο Κεφάλαιο θα παραταθούν τα συμπεράσματα της πτυχιακής εργασίας.

2

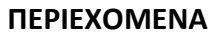

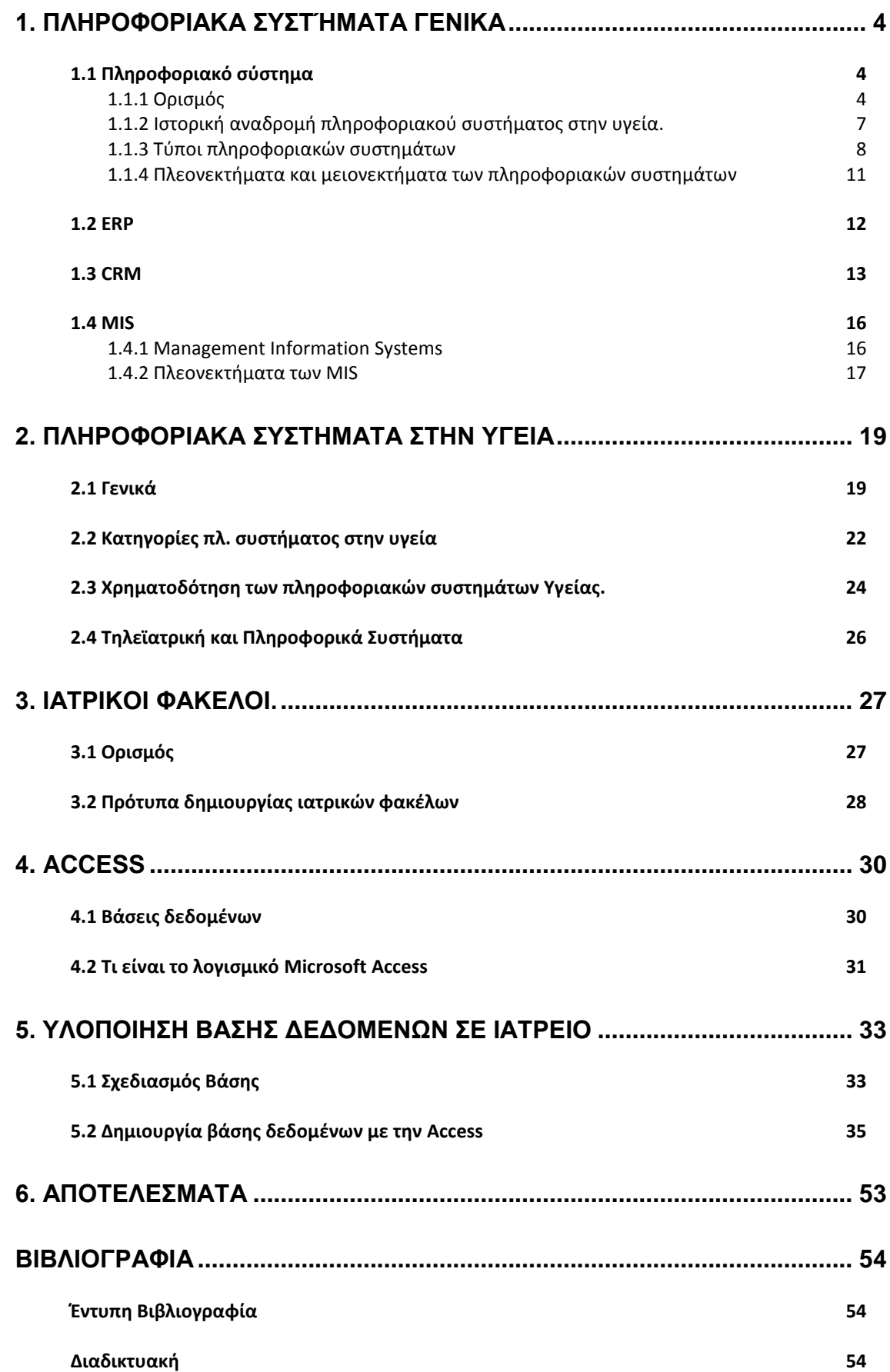

#### 1. Πληροφοριακά συστήματα γενικά

#### <span id="page-3-1"></span><span id="page-3-0"></span>**1.1 Πληροφοριακό ςφςτημα**

### <span id="page-3-2"></span>1.1.1 Ορισμός

Στο κεφάλαιο αυτό θα προσπαθήσουμε να δώσουμε έναν ορισμό για τα πληροφοριακά συστήματα. Πριν όμως φτάσουμε ως εκεί θα πρέπει να ορίσουμε τι είναι πληροφορία, σύστημα και δεδομένα.

Η σελίδα του παιδαγωγικού ινστιτούτου δίνει κάποιους εύκολους ορισμούς για τις έννοιες δεδομένα και πληροφορία. Η λέξη data (δεδομένα) προέρχεται από τον πληθυντικό της λατινικής λέξης datum. Τα θέματα και οι δραστηριότητες που μας απασχολούν καθημερινά μας οδηγούν στην ανεύρεση και άντληση ακατέργαστων πληροφοριών δηλαδή των δεδομένων. Τα δεδομένα αποτελούν πρωτογενείς ακατέργαστες πληροφορίες οι οποίες δεν έχουν κάποια χρησιμότητα αν δεν υποστούν επεξεργασία. Την επεξεργασία αναλαμβάνει κάποιο πρόγραμμα το οποίο ουσιαστικά θα εκτελέσει κάποιες εντολές επί των αρχικών δεδομένων.

Μετά λοιπόν από τη συλλογή, το συσχετισμό και την επεξεργασία αυτών των δεδομένων προκύπτει η χρήσιμη πλέον πληροφορία. Οι πληροφορίες αυτές με τη σειρά τους μπορούν να θεωρηθούν επίσης ως νέα δεδομένα και να ανατροφοδοτήσουν την προηγούμενη ενέργεια παράγοντας νέες πληροφορίες. Έτσι λοιπόν:

- Δεδομένα ή στοιχεία πληροφορίας είναι οποιοδήποτε σύνολο από χαρακτήρες, σύμβολα , παραστάσεις στα οποία δίνεται κάποια σημασία.
- Πληροφορία είναι η σημασία που μπορεί να δώσει κάποιος άνθρωπος σε ένα σύνολο από δεδομένα τα οποία επεξεργάζεται μέσα από ένα σύνολο κανόνων που έχει ορίσει ο ίδιος.

Ποια είναι όμως η χρησιμότητα της πληροφορίας; Η επόμενη εικόνα (εικόνα 1) δείχνει τη χρησιμότητα των δύο αυτών εννοιών.

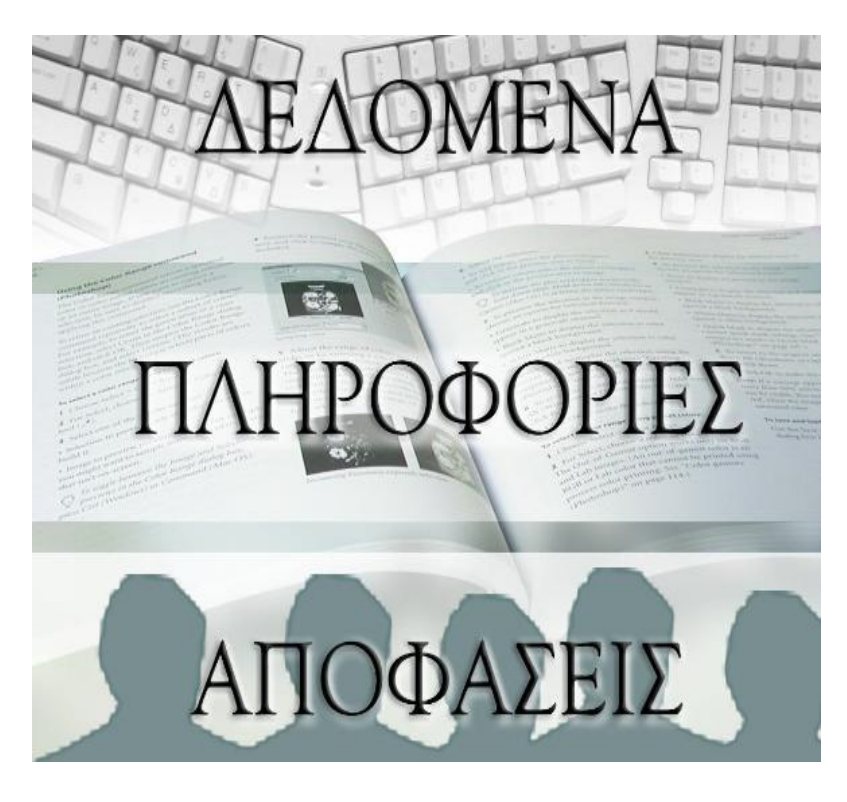

**Εικόνα 1** [1]

Από την προηγούμενη εικόνα καταλαβαίνουμε ότι όλη η διαδικασία συγκέντρωσης δεδομένων, επεξεργασίας αυτών και παραγωγής πληροφορίας, αποσκοπεί στη σωστή λήψη αποφάσεων. Εδώ έρχεται η έννοια του πληροφοριακού συστήματος να ενθυλακώσει τα τρία αυτά επίπεδα και να τα υλοποιήσει κάτω από την ευρύτερη έννοια του συστήματος.

Σαν σύστημα λοιπόν θα ορίσουμε ένα σύνολο από τμήματα αλληλένδετα μεταξύ τους (φυσικά ή λογικά) τα οποία αλληλοεπηρεάζονται καθότι είναι μέρη του ίδιου του συστήματος και τα τμήματα αυτά σαν σύνολο εκτελούν συγκεκριμένες λειτουργίες. (Εθνικό & Καποδιστριακό Πανεπιστήμιο Πληροφορικής) [2]. Κατά μία εναλλακτική ετυμολογία του Weinberg «Σύστημα είναι ο τρόπος που κοιτάζουμε τον κόσμο. Στην πραγματικότητα δεν υπάρχει, αλλά είναι ένας εύκολος τρόπος να περιγράψουμε σύνολο από πράγματα» (Universtity o Toronto) [3]

Σύμφωνα με τον ορισμό που δίνεται στον ιστότοπο της Wikipedia πληροφοριακό σύστημα ή Information Systems (IS) είναι ένα σύνολο από διαδικασίες, ανθρώπινο δυναμικό και αυτοματοποιημένα υπολογιστικά συστήματα που προορίζονται για συλλογή, αποθήκευση, επεξεργασία και ανάλυση πληροφοριών.

5

Τα συστήματα αυτά περιλαμβάνουν λογισμικό, δηλαδή ένα σύνολο προγραμμάτων, υλικό και τηλεπικοινωνιακό σκέλος. Τα πληροφοριακά συστήματα προέκυψαν από την ανάγκη χρήσης πρακτικών εφαρμογών των προχωρημένων πλέον τεχνικών πληροφορικής από τις επιχειρήσεις. Θα λέγαμε δηλαδή πως αποτελούν μία γέφυρα ανάμεσα στο γενικότερο πλαίσιο των τεχνολογιών πληροφορικής και των επιχειρήσεων. Τα IS λοιπόν βοηθούν στον έλεγχο, συντονισμό, διαχείριση και τη λήψη αποφάσεων μιας επιχείρησης. Λέγοντας επιχειρήσεις εδώ θα θέλαμε να διευκρινίσουμε ότι η χρήση των πληροφοριακών συστημάτων δεν είναι υποχρεωτικό να σχετίζεται μόνο με κάποια επιχειρησιακή μονάδα που έχει ως απώτερο σκοπό το κέρδος. Για παράδειγμα πληροφοριακά συστήματα μπορούν να χρησιμοποιηθούν και από κοινωνικούς φορείς, υπηρεσίες κοινής ωφέλειας, εκπαιδευτικά ιδρύματα, υπηρεσίες υγείας χωρίς να σχετίζονται με την αυστηρή έννοια της επιχείρησης από τη μορφή της επίτευξης οικονομικού οφέλους. [4]

Επειδή όπως θα δούμε παρακάτω τα IS δεν περιορίζονται μόνο σε απλή αποθήκευση – συλλογή πληροφοριών, αλλά βοηθάνε και σε προβλέψεις σε ένα βάθος χρόνου για διάφορες λειτουργίες της επιχείρησης θα λέγαμε ότι απαιτούν μια διεπιστημονική προσέγγιση μιας και θα πρέπει πέρα από τις τεχνολογίες πληροφορικής να επεκτείνουν τη δομή τους στην κοινωνιολογία, στη θεωρία οργάνωσης και συμπεριφοράς, στις πολιτικές επιστήμες, και στην επιχειρησιακή ζρευνα. [5]

Για να γίνουν λίγο πιο κατανοητά τα παραπάνω παραθέτουμε την επόμενη εικόνα (εικ. 2)

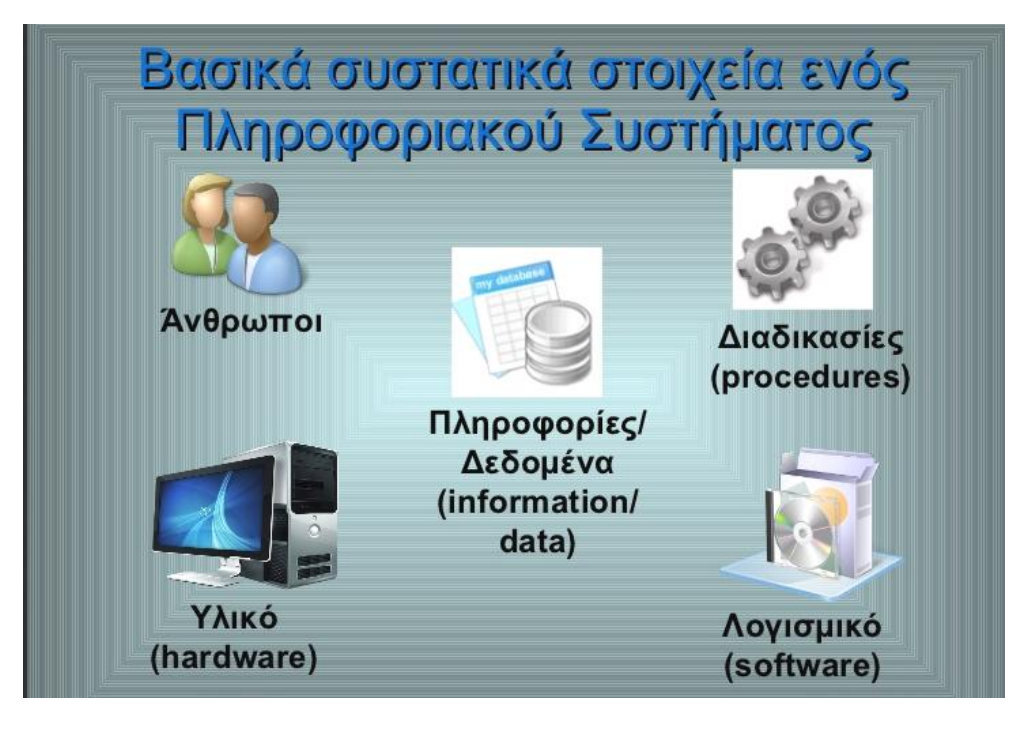

**Εικόνα 2 [6]**

## <span id="page-6-0"></span>1.1.2 Ιστορική αναδρομή πληροφοριακού συστήματος στην υγεία

Η έννοια της ιατρικής πληροφορικής πρωτοεμφανίστηκε πριν 38 χρόνια. Την εποχή εκείνη το μεγάλο κόστος εφαρμογών πληροφορικής έκανε δυνατή τη χρήση μόνο σε μεγάλα νοσοκομεία. Κατά τη δεκαετία του 1970 η εμφάνιση των μικροϋπολογιστών έκανε το κόστος απόκτησης υλικού και λογισμικού εφικτό και από μικρότερους οργανισμούς για την υποστήριξη οικονομικών και διοικητικών εργασιών. Για πρώτη φορά έγινε επίσημη παρουσίαση της εισόδου της πληροφορικής στην υγεία στην Αγγλία κατά τη διάρκεια ενός συνεδρίου. Ο κλάδος της Νοσηλευτικής Πληροφορικής είναι ένας ιδιαίτερος κλάδος που πρέπει να συνδυάσει γνωστικό υλικό από Πληροφορική, Νοσηλευτική και την Επιστήμη των υπολογιστών. Ο σπουδαίος ρόλος της τονίστηκε κατά τη διάρκεια διεθνούς συνεδρίου στη Σουηδία που διοργάνωσε η Διεθνής Ένωση Ιατρικής Πληροφορικής αλλά που ανέδειξε και την ανάγκη εκπαίδευσης του νοσηλευτικού προσωπικού στις τεχνολογίες αυτές. Η

ταυτόχρονη εξέλιξη των βάσεων δεδομένων βοήθησε στην ανάπτυξη stand alone εφαρμογών όπως λέγονται. Οι εφαρμογές αυτές είναι μικρά προγράμματα που τρέχουν σε μεμονωμένους υπολογιστές και δεν υπάρχουν διασυνδεδεμένες με άλλους υπολογιστές. Την επόμενη δεκαετία η ανάπτυξη των δικτύων LAN (Local Area Networks)και WAN (Wide Area Networks) βοήθησε στη διαμοίραση των δεδομένων τα οποία ουσιαστικά γινόταν κοινά σε όλους τους υπολογιστές που συνδέονται μεταξύ τους. Η δεκαετία του 90 επέδειξε σημαντική πρόοδο στη χρήση των πληροφοριακών συστημάτων. Νέα πρότυπα στη λειτουργία τους θεσπίστηκαν, τα προγράμματα έγιναν πιο εύχρηστα, ευέλικτα και με δυνατότητες υποστήριξης πολλών τύπων αρχείων. Η οικονομική κρίση ωστόσο επηρέασε άμεσα τη θέση τους στη λειτουργία των οργανισμών υγείας. Πλέον τα πληροφοριακά συστήματα έγιναν απαραίτητα εργαλεία καθιστώντας μη βιώσιμη τη λειτουργία ενός οργανισμού χωρίς αυτά.

#### <span id="page-7-0"></span>**1.1.3 Τύποι πληροφοριακών συστημάτων**

Θα διακρίναμε τα πληροφοριακά συστήματα στις εξής κατηγορίες:

- ESS (Executive Support System). Είναι ένα ΠΣ που χρησιμοποιείται από τους managers για λήψη αποφάσεων. Παρέχει μια σειρά από reportsαναφορές (όπως θα δούμε και παρακάτω στην access) με στατιστικά δεδομένα που βοηθούν στη λήψη αποφάσεων [9]
- DSS (Decision Support System). Η διαφορά ενός DSS (Σύστημα Υποστήριξης Αποφάσεων) από ένα απλό ΠΣ είναι ότι δεν παρέχει μόνο ένα σύνολο από στατιστικά δεδομένα , αλλά μπορεί να απαντήσει σε queries ερωτήματα σχετικά με τη λήψη αποφάσεων. (Virginia Department of Business Information Technology [8]
- MIS. Ο όρος MIS είναι τα αρχικά των λέξεων Management Information System (Πληροφοριακά συστήματα διαχείρισης). Ένα MIS μπορεί να περιλαμβάνει λογισμικό, βάσεις δεδομένων, υλικό υπολογιστών, συστήματα λήψης αποφάσεων, διαχείρισης προσωπικού, εφαρμογές διαχείρισης έργων και κάθε άλλη υπολογιστική λειτουργία που βοηθάει έναν οργανισμό να λειτουργεί όσο πιο αποδοτικά γίνεται. [9]
- WIS (Web Information Systems). Είναι συστήματα πληροφοριών διαδικτύου. Συλλέγουν δεδομένα από το διαδίκτυο σχετικά με συμπεριφορές, προτιμήσεις χρηστών με σκοπό τη βελτίωση των διαδικτυακών εφαρμογών (Delft University of Technology web applications [10]
- OAS (Office Automation Systems) Σχετίζονται με την εκτέλεση ενός πλήθους εργασιών γραφείου όπως επεξεργασία κειμένου, φύλλων εργασίας, αποστολή ηλεκτρονικής αλληλογραφίας και βίντεο – συνδιαλέξεων. [37]
- TPS (Transaction Process System) Τα συστήματα συναλλαγών ουσιαστικά συλλέγουν, τροποποιούν, αποθηκέυουν αυτοματα τις συναλλαγές ενός οργανισμού. Λέγοντας συναλλαγές δεν αναφερόμαστε στην οικονομική έννοια, αλλά στην έννοια των transactions από την πλευρά των data bases.

Παρακάτω συγκεντρώσαμε σε μία εικόνα τη θέση των κάθε ΠΣ ανά επίπεδο (εικόνα 3)

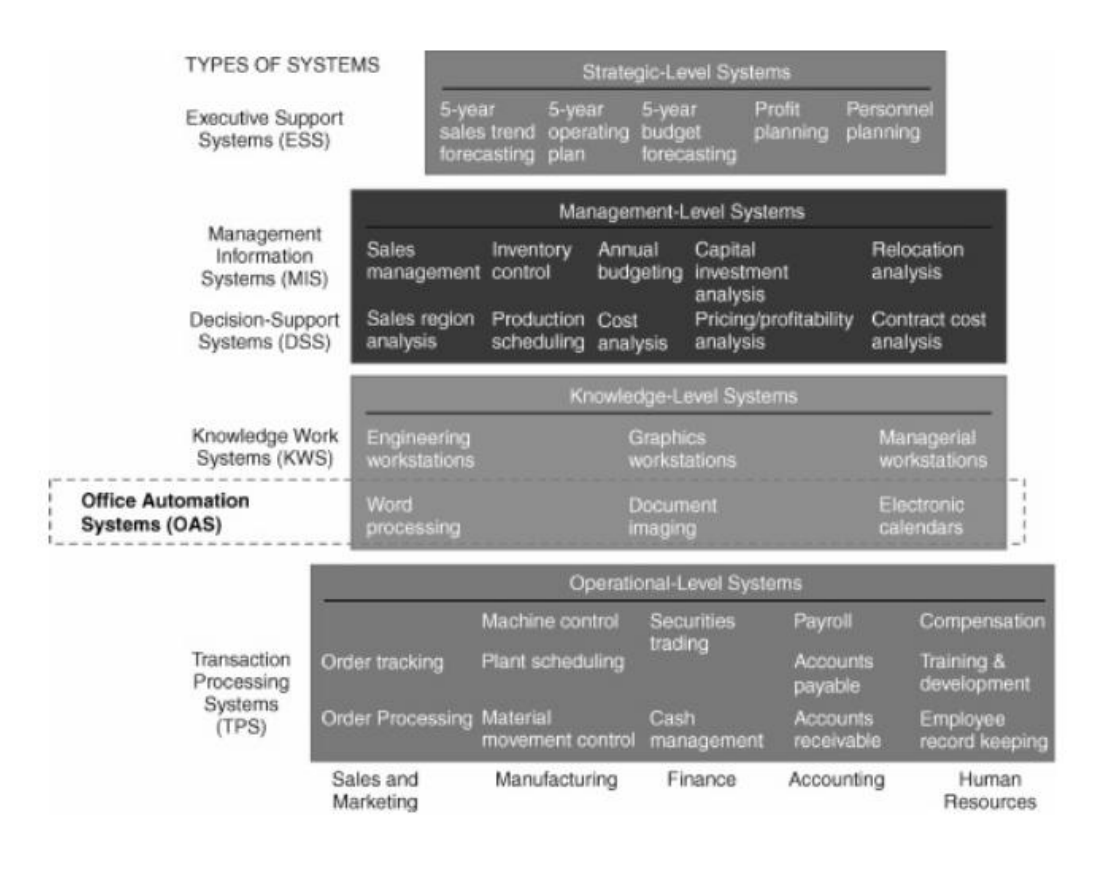

#### **Εικόνα 3**

[37]

### <span id="page-10-0"></span>**1.1.4 Πλεονεκτήματα και μειονεκτήματα των πληροφοριακϊν ςυςτημάτων**

Σήμερα πλέον η υιοθέτηση ενός πληροφοριακού συστήματος για τη σωστή λειτουργία ενός οργανισμού αποτελεί σχεδόν μονόδρομος.

- Επιτρέπουν μεγάλη συλλογή δεδομένων. Στην πραγματικότητα το όριο των δεδομένων είναι μόνο το μέγεθος του αποθηκευτικού μας μέσου το οποίο πρακτικά με διαδοχικές επεκτάσεις μπορεί να είναι χωρίς ιδιαίτερη δυσκολία απεριόριστο.
- Η επεξεργασία γίνεται άμεσα σε πραγματικό χρόνο. Όλα τα εμπλεκόμενα υποσυστήματα συγχρονίζονται στις όποιες αλλαγές την ίδια στιγμή που εκείνη λαμβάνει χώρα. Έτσι δεν υπάρχει αστοχία στους υπολογισμούς, άρα έχουμε έγκυρες πληροφορίες.
- Βοηθούν τις εταιρείες να είναι πιο αποτελεσματικές και ανταγωνιστικές. Τα πληροφοριακά συστήματα μπορούν να παραμετροποιήσουν όλα τα στάδια λειτουργίας μιας επιχείρησης, οπότε κάθε τμήμα της παραγωγικής διαδικασίας μπορεί να είναι μετρήσιμο, υπολογίσιμο, αλλά και προβλέψιμο ως ένα βαθμό. Άρα οι επιχειρήσεις –οργανισμοί μπορούν να επιλύσουν τάχιστα και στοχευμένα δυσλειτουργίες στην παραγωγική διαδικασία και να προσφέρουν καλύτερα προϊόντα. Αυξάνοντας έτσι τον κύκλο εργασιών τους βοηθούν στην αύξηση της απασχόλησης.
- Συμβάλουν στην πρόοδο των τομέων στους οποίους εφαρμόζονται μιας και η εξορισμού σύνδεση των υποσυστημάτων τους υποστηρίζει την ευρεία διάδοση της πληροφορίας, την συλλογικότερη επεξεργασία της και την παγκόσμια διάθεσή της όπως για παράδειγμα στην ιατρική.
- Υπάρχει δυνατότητα πρόσβασης σε αυτά από όλο τον κόσμο. Κλασσικό παράδειγμα είναι η εφαρμογή της ΓΓΠΣ (Γενική Γραμματεία Πληροφοριακών Συστημάτων) όπου ο κάθε έλληνας φορολογούμενος μπορεί να εισέλθει στο σύστημα και να διεκπεραιώσει τις φορολογικές του εκκρεμότητες.

Ωστόσο διακρίνουμε όχι μόνο πλεονεκτήματα, αλλά και μειονεκτήματα στη χρήση τον ΡΣ

- Η κρίση κατά τη λήψη αποφάσεων σε ένα ΠΣ γίνεται καθαρά με τη βοήθεια κάποιων υπολογιστικών μοντέλων από το ίδιο το λογισμικό. Δεν μπορεί να προσομοιώσει την ανθρώπινη κρίση. Ωστόσο η πρόοδος στον τομέα της πληροφορικής (τεχνητή νοημοσύνη, νευρωνικά δίκτυα) τα βελτιστοποιούν συνεχώς και πλησιάζουν συνεχώς την ανθρώπινη λογική με δραματικούς αριθμούς.
- Υπάρχει έλλειψη δημιουργικότητας στη λήψη αποφάσεων. Οι αποφάσεις λαμβάνονται αυστηρά στη γλώσσα των αριθμών με το λιγότερο δυνατό ρίσκο. Τα κριτήρια είναι αυστηρά οικονομικά βάζοντας σε δεύτερη μοίρα τη δημιουργικότητα, την έμπνευση της στιγμής, τη φιλόδοξη νέα πρόταση.
- Σε περίπτωση μη λειτουργίας του οι επιπτώσεις είναι σοβαρότατες για έναν οργανισμό – επιχείρηση. Σχεδόν θα λέγαμε πως δεν υφίσταται πλέον επιχείρηση σε μια τέτοια περίπτωση. Τα μεγέθη αυτών των φορέων είναι τέτοια που ακόμα και μια μικρή δυσλειτουργία σε ένα ΠΣ έχει μεγάλο κόστος.

#### <span id="page-11-0"></span>**1.2 ERP**

Η λέξη ERP αποτελεί τα αρχικά των λέξεων Enterprise Resource Planning Systems, σε ελεύθερη μετάφραση Συστήματα Ενδοεπιχειρησιακού Σχεδιασμού. Τα συστήματα ERP αυτοματοποιούν ένα πλήθος από δραστηριότητες ενσωματώνοντας ένα πλήθος από εσωτερικές και εξωτερικές πληροφορίες διαχείρισης σε συνδυασμό με γνώση χρηματοοικονομικών σε μια ολοκληρωμένη εφαρμογή λογισμικού με ένα εύχρηστο interface.

To ERP ξεκίνησε σαν νέα έννοια το 1990 από τον [Gartner Group](http://el.wikipedia.org/w/index.php?title=Gartner_Group&action=edit&redlink=1) σαν μία εξέλιξη των MRP (Material Requirements Planning). Τα MRP ήταν πληροφοριακά συστήματα τα οποία βοηθούσαν στην σωστή διαχείριση εφοδιασμού και υλικών σε μια επιχείρηση επεκτείνοντας τις δυνατότητες (εικόνα 2) και πέρα από την παραγωγή. [9]

Μπαίνοντας στον ιστότοπο της ORACLE βλέπουμε τον χαρακτηρισμό που δίνεται πωσ ζνα ERP είναι ζνα «*κζντρο ελζγχου για την επιχείρηςη*» όπωσ γράφεται χαρακτηριστικά. Οι σημερινές επιχειρήσεις πρέπει να διαχειρίζονται ένα μεγάλο όγκο πληροφοριών που διακινούνται μέσα από ένα μεγάλο πλήθος τμημάτων. Κάθε τμήμα από τις προμήθειες, την παραγωγή, προσωπικό, πωλήσεις, διαφημίσεις, λογιστήριο πρέπει να γνωρίζει ποια ενέργεια πρέπει να εκτελεστεί και πότε. Πρέπει επίσης τμήματα της διοίκησης να μπορούν να εκτελούν περιοδικά αναφορές των επιμέρους λειτουργιών, οι οποίες τους βοηθάνε στον επιχειρηματικό σχεδιασμό τους. Επίσης αυτές οι πληροφορίες πρέπει να είναι καθολικά διαθέσιμες και σε πραγματικό χρόνο για να επιτευχθεί η μέγιστη δυνατή χρήση των πόρων μας. Η εν λόγω εταιρεία είναι από τις πλέον γνωστές στον ευρύτερο χώρο της πληροφορικής και δίνει τη δυνατότητα αρθρωτής χρήσης των ERP προϊόντων που προσφέρει. Δηλαδή ο αγοραστής του προϊόντος μπορεί να αγοράσει το τμήμα του λογισμικού που ταιριάζει περισσότερο στις απαιτήσεις του οργανισμού – φορέα του και όχι όλο το πακέτο λογισμικού που συνήθως περιέχει ένα μεγάλο αριθμό υποπρογραμμάτων. [18]

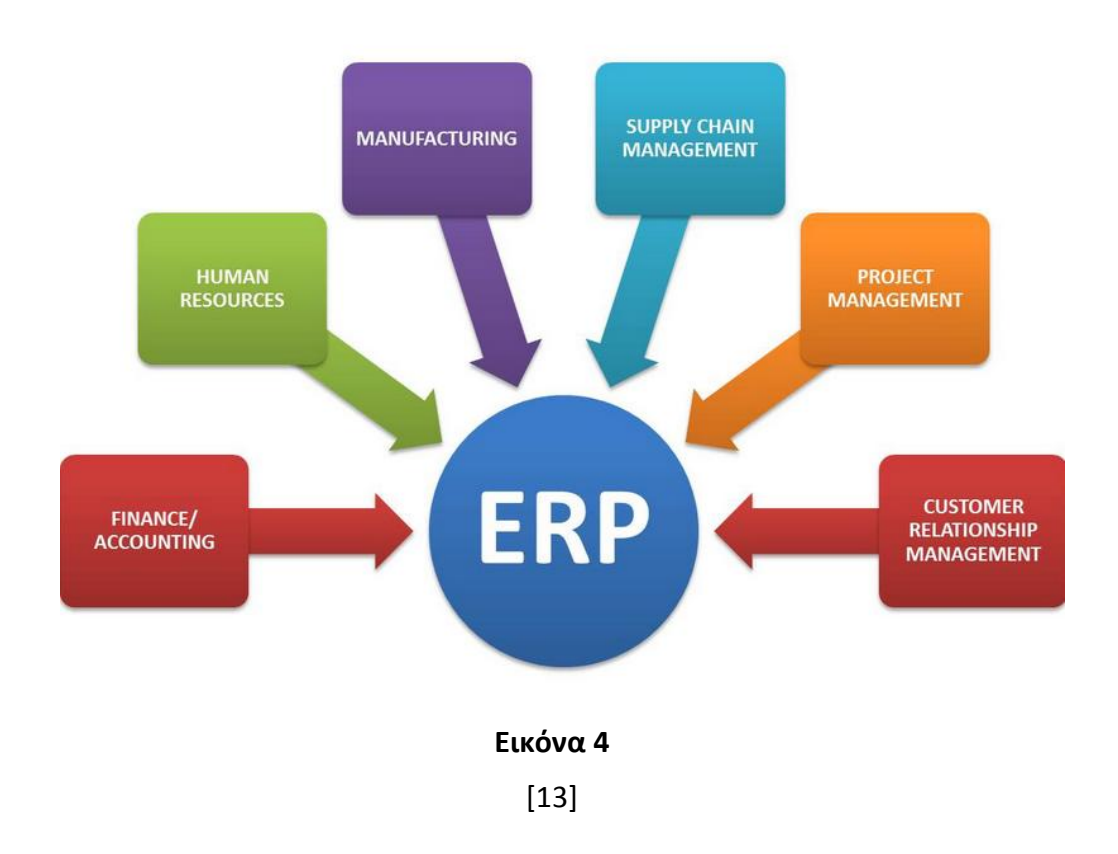

#### <span id="page-12-0"></span>**1.3 CRM**

Η λέξη CRM προκύπτει από τα αρχικά των λέξεων Customer Relationship Management. Ανατρέχοντας στον ιστότοπο της Microsoft δίνεται ο ορισμός πως CRM είναι μια επιχειρηματική λύση που μπορεί να αυξήσει τις πωλήσεις και το μάρκετινγκ

αποδοτικά χρησιμοποιώντας ένα σύνολο από εργαλεία και εφαρμογές προσανατολισμένα στην βελτιστοποίηση των πελατειακών σχέσεων. [14]

Από τον ιστότοπο της oracle θα δανειστούμε την φράση: «ικανοποιημένοι πελάτες = πιστοί πελάτες». Ουσιαστικά τα CRM συστήματα είναι λογισμικό κατάλληλα σχεδιασμένο που να παρέχει μια αποτελεσματική διαχείριση πελατειακών σχέσεων. Τα τελευταία χρόνια οι οικονομικές εξελίξεις (αγορές μέσω internet, παγκόσμια έρευνα αγοράς, οικονομική κρίση) έκαναν τις επιχειρήσεις να εστιάσουν περισσότερο στην προσέλκυση, αλλά και στη διατήρηση των υπαρχόντων πελατών. Μαλιστά η καλή ποιότητα των προϊόντων δεν αρκεί για να επιτευχθούν οι προσδοκώμενες πωλήσεις από κάποια εταιρεία. Επίσης η προσέγγιση νέων πελατών θεωρείται πιο δαπανηρή από τη διατήρηση των ήδη υπαρχόντων.

Τα πακέτα CRM λοιπόν παρέχουν ένα πλήθος δεδομένων σχετικά με τους πελάτες σε όλους εκείνους που αναλαμβάνουν το τμήμα πωλήσεων, εξυπηρέτησης, διαφήμισης μια επιχείρησης. Δίνουν μια ολοκληρωμένη εικόνα σχετικά με στοιχεία επικοινωνίας, οικονομικά στοιχεία (προσφορές, αγορές, σύνολο αγορών κτλ) και το γενικότερο αγοραστικό «προφίλ» το εκάστοτε πελάτη, εξασφαλίζοντας τη διαχείριση των πελατειακών σχέσεων με θετικά αποτελέσματα για την επιχείρηση. [15]

Επιστρέφοντας στην εικόνα 2 θα προσέξουμε πως το CRM είναι ένα μέρος του ERP.

Για να πάρουμε μία ιδέα από το πώς είναι το περιβάλλον διαχείρισης ενός CRM παραθέτουμε την επόμενη εικόνα (εικόνα 3) όπου επιδεικνύεται ένα στιγμιότυπο λειτουργίας του Microsoft Dynamics CRM.

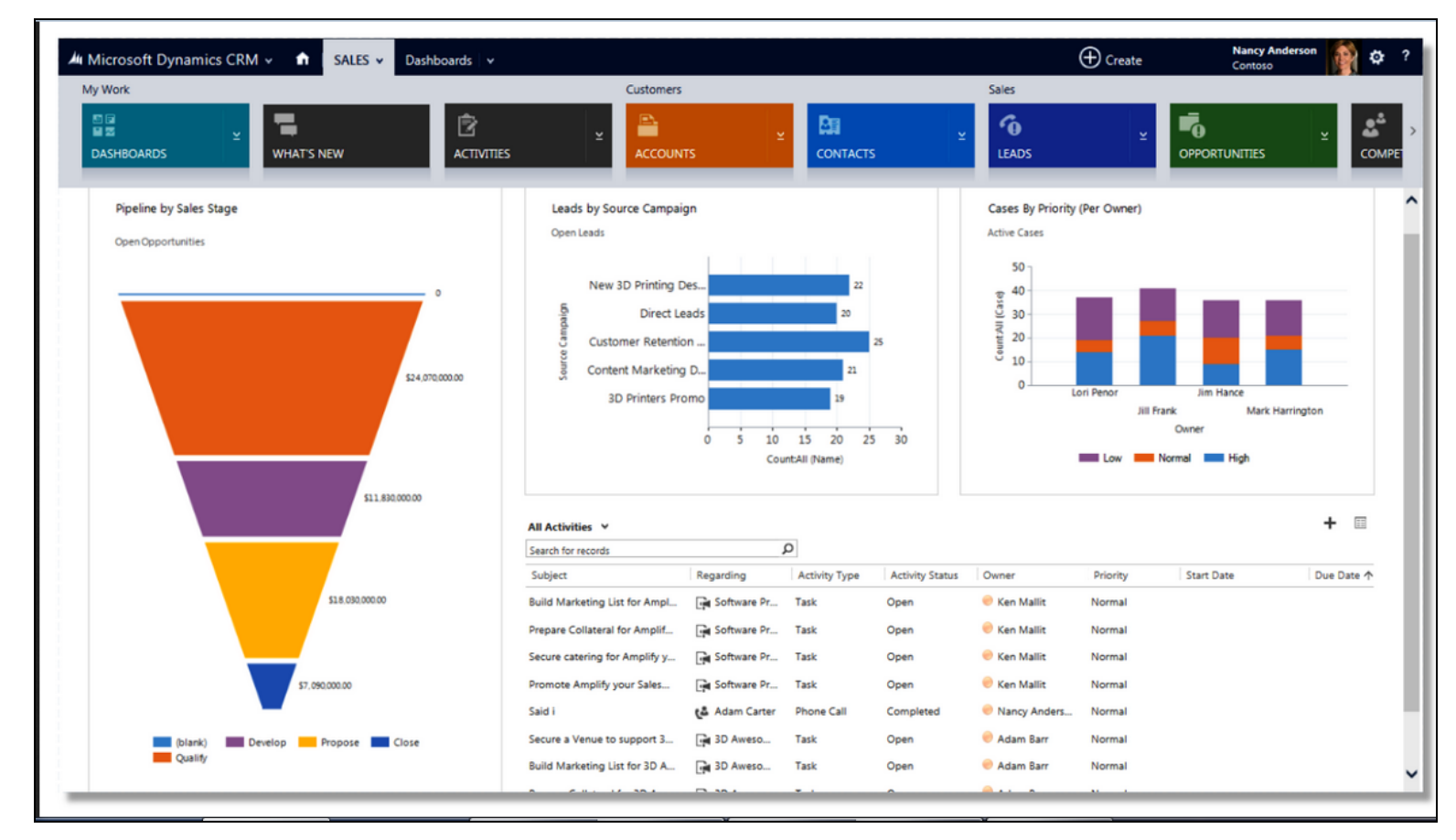

Εικόνα 5 [16]

#### <span id="page-15-0"></span>**1.4 MIS**

#### <span id="page-15-1"></span>**1.4.1 Μanagement Information Systems**

Ο όρος MIS είναι τα αρχικά των λέξεων Management Information System (Πληροφοριακά συστήματα διαχείρισης). Αναφέρεται σε ένα σύστημα βασισμένο σε υπολογιστή το οποίο παρέχει στους μάνατζερ εργαλεία να οργανώσουν, αξιολογήσουν και να διαχειριστούν αποδοτικά εσωτερικά τμήματα ενός οργανισμού. Με σκοπό να παρέχουν πληροφορίες παλιότερες, παρούσες και να μπορούν να κάνουν προβλέψεις ένα MIS μπορεί να περιλαμβάνει λογισμικό, βάσεις δεδομένων, υλικό υπολογιστών, συστήματα λήψης αποφάσεων, διαχείρισης προσωπικού, εφαρμογές διαχείρισης έργων και κάθε άλλη υπολογιστική λειτουργία που βοηθάει έναν οργανισμό να λειτουργεί όσο πιο αποδοτικά γίνεται. [19].

Σύμφωνα με έναν ορισμό είναι πληροφοριακά συστήματα που βοηθάν στη αποδοτική διοίκηση και λειτουργία ενός οργανισμού. Αποτελούνται από 3 βασικά συστατικά: ανθρώπους, τεχνολογία και πληροφορία και είναι διακριτά σε σχέση με τα άλλα πληροφοριακά συστήματα ενός οργανισμού, τα οποία επικεντρώνονται – εξειδικεύονται στις επιμέρους λειτουργικές μονάδες ενός οργανισμού.

Παλιότερα ο έλεγχος λειτουργίας των επιχειρήσεων γινόταν μόνο με τη βοήθεια χρονοβόρων λογιστικών ελέγχων. Δεν υπήρχε σαφής διάκριση δεδομένων και πληροφοριών και η τότε απουσία τεχνολογίας καθιστούσε δυσκίνητους στοιχειώδεις ελέγχους στη λειτουργία μια επιχείρησης και η ικανοποίηση περαιτέρω απαιτήσεων ήταν πρακτικά αδύνατη.

Με την έλευση της πληροφορικής οι οργανισμοί αρχίζουν να οργανώνουν τις πληροφορίες τους με χρήση κάποιων εφαρμογών που προσφέρουν πληροφορίες έστω και με λίγες λεπτομέρειες ή μικρή δομή. Σιγά σιγά όμως οι εφαρμογές αυτές άρχισαν να αποκτούν μεγαλύτερες ικανότητες. Μεγάλωσε η αποθηκευτική τους ικανότητα, υπήρχε δυνατότητα διαδραστικής παρουσίασης αποτελεσμάτων και επιτέλους αποκτούσαν και δυνατότητες προβλέψεων και προσομοιώσεων σε πραγματικό επιχειρησιακό περιβάλλον. Επίσης ο όγκος και το είδος των πληροφοριών είχε αρχίσει να αυξάνεται δραματικά. Μεγάλα αρχεία κειμένων, φύλλων εργασίας, εικόνων, βάσεων δεδομένων και ακόμα πιο εξειδικευμένων αρχείων σχετικών με ιατρικές εικόνες, στιγμιότυπα από δορυφορικές λήψεις, αρχεία πολυμέσων και διαδικτύου έκαναν την εμφάνισή τους και η ανάγκη για αποτελεσματική διαχείριση όλων αυτών των πληροφοριών ήταν πλέον επιτακτική. [18]

Οι επικεφαλείς των τμημάτων μιας επιχείρησης έπρεπε να είναι σε θέση να συνεργαστούν με άλλα τμήματα σε πραγματικό χρόνο και να μπορούν να λαμβάνουν ταχύτατα αποφάσεις πρωτίστως για ένα πλήθος παραμέτρων σχετικά με αυτή καθεαυτή τη διοίκηση της επιχείρησης και κατά δεύτερο ρόλο για τις λειτουργίες των επιμέρους λειτουργικών μονάδων.

Τα MIS είναι ένα σύνολο από τέτοιες εφαρμογές που ήρθαν να καλύψουν αυτές τις ανάγκες. Για να θεωρείται ένα MIS πετυχημένο θα πρέπει να υποστηρίζει μακροπρόθεσμα πλάνα μιας επιχείρησης, παρέχοντας αναφορές να μπορούν να αναλύουν αποδόσεις, να εντοπίζουν δυσλειτουργίες και μειώσεις αποδόσεων και μάλιστα σε τέτοια λεπτομέρεια ώστε να μπορούν να καταδείξουν και ατομική ευθύνη. [4]

#### <span id="page-16-0"></span>**1.4.2 Πλεονεκτήματα των MIS**

Καθώς η εξέλιξη της τεχνολογίας προχωρούσε ένα πλήθος από διαφορετικούς τύπους δεδομένων –αρχείων έκαναν την εμφάνισή τους. Όλα αυτά τα δεδομένα τα οποία προέρχονται από διαφόρους κατασκευαστές με διαφορετικά formats τα οποία πολλές φορές δημιουργούσαν προβλήματα ασυμβατότητας έπρεπε να αποθηκεύονται αποτελεσματικά σε μια βάση δεδομένων που είναι και ο πυρήνας ενός MIS και να μπορούν να επεξεργάζονται και να ανατροφοδοτούν το σύστημα.

Τα MIS κατάφεραν να επιλύσουν ένα τεράστιο σύνολο από τέτοια προβλήματα επιδεικνύοντας στη πράξη τα πλεονεκτήματά τους γεφυρώνοντας κυρίως ένα μεγάλο χάσμα ασυμβατότητας στους διαφορετικούς τύπους ψηφιακών αρχείων. Αναφερόμαστε στα πιο ουσιαστικά πλεονεκτήματα :

> • Διαχείριση και βελτιστοποίηση: Τα περιεχόμενα – δεδομένα αποθηκεύονται σε βάση δεδομένων και μπορούν να ανακτηθούν άμεσα με τα συσχετιζόμενα δεδομένα. Μεταδεδομένα και περιεχόμενο παραμένουν σε συγχρονισμό και επίσης προσφέρεται η δυνατότητα λήψης αντιγράφων ασφαλείας (backups) και

> > 17

βελτιστοποίησης από πλευράς φυσικής και λογικής υπόστασης. (σε software και hardware)

- Απλότητα ανάπτυξης επιμέρους εφαρμογών: Κάθε MIS χρησιμοποιεί λογισμικό το οποίο μπορεί να δημιουργεί εφαρμογές που θα είναι εύχρηστες και υποστηρίζουν διαδραστικότητα.
- Ασφάλεια: Κάθε MIS ακολουθεί ένα σύνολο από κανόνες ασφαλείας με χρήση δικαιωμάτων. Για κάθε χρήστη μπορούν να οριστούν δικαιώματα ιεραρχικά όπως επίσης και η πρόσβαση σε αρχεία και φακέλους και λειτουργίες.[18]

#### 2. Πληροφοριακά συστήματα στην υγεία

#### <span id="page-18-1"></span><span id="page-18-0"></span>**2.1 Γενικά**

Τα Πληροφοριακά Συστήματα Υγείας θα τα δούμε και με την ονομασία HIS (Health Information Systems). Τα τελευταία χρόνια ένα πλήθος παραγόντων έκανε επιτακτική την αναδιοργάνωση στο χώρο της υγείας. Πιο συγκεκριμένα ο ηλικιωμένος πληθυσμός της γης αυξάνεται, υπάρχει αυξημένη ζήτηση σε παροχές υγείας, συχνή εμφάνιση επιδημιών, υπέρογκες δαπάνες στο χώρο της υγείας και απώλειες ζωών από ιατρικά λάθη. Η Ευρωπαϊκή επιτροπή υγείας κρίνει πως το 2025 το 20% των ανθρώπων θα είναι άνω των 65 με ιδιαίτερη αύξηση στις ηλικίες άνω των 80 [21].

Μια μικρή ματιά στην επόμενη ενδεικτική εικόνα (εικ. 6) για τα έτη 2008-2009 της ΕΛ.ΣΤΑΤ (Ελληνική Στατιστική Αρχή) είναι κατατοπιστική σχετικά με τη γήρανση του πληθυσμού στη χώρα μας ο οποίος σήμερα επιβαρύνεται και λόγω των πολιτικόοικονομικών εξελίξεων.

|                                                                             |                 |                  | Πληθυσμός στις 30 Ιουνίου των ετών 2008 και 2009<br>Population on 30 June 2008 and 2009 |                 |                  |                   |
|-----------------------------------------------------------------------------|-----------------|------------------|-----------------------------------------------------------------------------------------|-----------------|------------------|-------------------|
| Ομάδες πλικιών<br>Age groups                                                |                 | 2008             |                                                                                         | 2009            |                  |                   |
|                                                                             | Σύνολο<br>Total | Άρρενες<br>Males | Θήλεις<br>Females                                                                       | Σύνολο<br>Total | Άρρενες<br>Males | Θήλεις<br>Females |
|                                                                             | 11.237.068      | 5.565.281        | 5.671.787                                                                               | 11.282.751      | 5.587.096        | 5.696.656         |
| $4 \epsilon \tau \omega \sqrt{2}$ years<br>0 —                              | 550.345         | 284.262          | 266.083                                                                                 | 563.133         | 290.774          | 272.359           |
| 9<br>5<br>$\infty$<br>×<br>.                                                | 516,805         | 266.514          | 250.291                                                                                 | 522.761         | 269,809          | 252.952           |
| $10 - 14$<br>$\rightarrow$<br>.<br>×                                        | 539.915         | 277.365          | 262.550                                                                                 | 532.665         | 273.616          | 259.049           |
| $15 - 19$<br>$\mathbf{w}$<br>.<br>×                                         | 579.611         | 299.976          | 279.635                                                                                 | 573.203         | 295.918          | 277.285           |
| $20 - 24$<br>$\infty$<br>.<br>×                                             | 657.804         | 342.191          | 315.613                                                                                 | 634.657         | 330.095          | 304.562           |
| $25 - 29$<br>$\omega$<br>×<br>.                                             | 812.407         | 423.480          | 388.927                                                                                 | 793.540         | 413.801          | 379.739           |
| $30 - 34$<br>$\infty$<br>×<br>.                                             | 871.332         | 451.095          | 420.237                                                                                 | 866.957         | 450.040          | 416.917           |
| $35 - 39$<br>$\infty$<br>×<br>.                                             | 878.611         | 450.196          | 428.415                                                                                 | 878.871         | 451.175          | 427.696           |
| $40 -$<br>44<br>×<br>×<br>.                                                 | 854.568         | 430.715          | 423.853                                                                                 | 873.262         | 441.216          | 432.046           |
| $45 - 49$<br>$\omega$<br>×<br>.                                             | 798.534         | 397.173          | 401.361                                                                                 | 802.320         | 399.535          | 402.785           |
| $50 - 54$<br>$\infty$<br>×<br>.                                             | 752.935         | 372.054          | 380.881                                                                                 | 766.873         | 378.459          | 388.414           |
| $55 - 59$<br>×<br>×<br>.                                                    | 681.679         | 334.291          | 347.388                                                                                 | 694.538         | 341.498          | 353.040           |
| $60 - 64$<br>$\infty$<br>×<br>.                                             | 646.067         | 309.377          | 336.690                                                                                 | 657.800         | 314.768          | 343.032           |
| $65 - 69$<br>$\infty$<br>s.<br>.                                            | 551.612         | 252.093          | 299.519                                                                                 | 539.293         | 247.805          | 291.488           |
| $70 - 74$ *<br>.<br>×                                                       | 582.832         | 258.919          | 323.913                                                                                 | 573,932         | 253.809          | 320.123           |
| $75 - 79$<br>$\infty$<br>.<br>×                                             | 487.072         | 211.775          | 275.297                                                                                 | 502.014         | 217.473          | 284.541           |
| $80 - 84$ ctóv-years                                                        | 305,870         | 129.379          | 176.491                                                                                 | 325.357         | 137.224          | 188.133           |
| 85 ετών και άνω-γears and over [1, 1, 1].                                   | 169.069         | 74.426           | 94.643                                                                                  | 181.575         | 80.081           | 101.494           |
| Σημείωση: Τα στοιχεία αναθεωρήθηκαν με βάση τις Απογραφές 1991<br>ка: 2001. |                 |                  | Note: The data have been revised according to the 1991 and 2001<br>Censuses.            |                 |                  |                   |
|                                                                             |                 | 12               |                                                                                         |                 |                  |                   |

**Εικόνα 6** [22]

Επίσης μια ματιά στην επόμενη εικόνα (εικόνα 7) μας κατατάσσει στην 6<sup>η</sup> θέση μέσα σε σύνολο 36 χωρών σε δαπάνες για την υγεία.

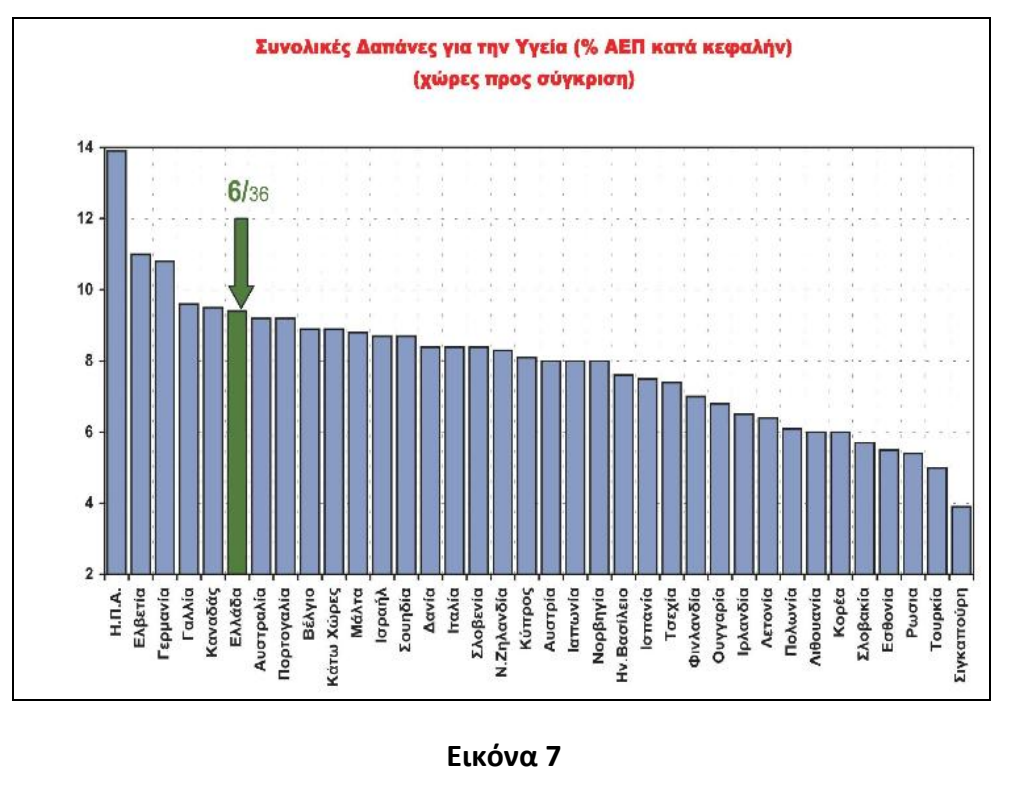

[23]

Επίσης από το 1995 ως περίπου το 2009 οι χρηματοδότηση για την υγεία είχε αυξητική πορεία κάτι που επιβεβαιώνεται και από την report που μας δίνει η ιστοσελίδα του Παγκόσμιου Οργανισμού Υγείας (W.H.O) για τη χώρα μας. (εικόνα 8)

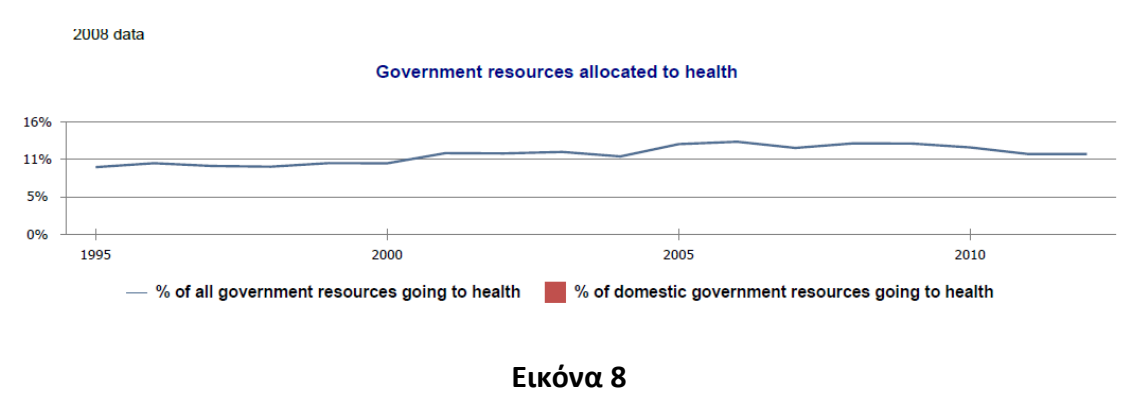

[24]

Χωρίς να επικεντρωθούμε περισσότερο σε παγκόσμιους ή εθνικούς δείκτες θα αναφερθούμε σε αυτόν κάθε αυτό το χώρο της υγείας και τις ιδιαιτερότητες που παρουσιάζει για να κατανοήσουμε πως η έρρυθμη λειτουργία ενός οργανισμού υγείας απαιτεί ένα υψηλό επίπεδο οργάνωσης και διαχείρισης που ένα πληροφοριακό σύστημα προσφέρει.

Ο ιδιαίτερος χώρος της υγείας:

- εμπλέκει ένα μεγάλο αριθμό ατόμων (διοικητικό, υγειονομικό, τεχνικό, ιατρικό, επιστημονικό προσωπικό και τους ασφαλιστικούς φορείς)
- Διακινεί μεγάλο όγκο δεδομένων που περιέχει και ειδικά δεδομένα (ακτινογραφικές απεικονίσεις, εξειδικευμένες απεικονίσεις, εξειδικευμένες πληροφορίες από ειδικά ιατρικά μηχανήματα)
- Πρέπει να υπάρχει συνεχή διακρατική επαφή και σύνδεση με παγκόσμιες βάσεις δεδομένων (Εθνικό Μετσόβιο Πολυτεχνείο Εργαστήριο Βιοϊατρικής Τεχνολογίας [25]

Λαμβάνοντας λοιπόν υπόψη τις ιδιαιτερότητες αυτές καταλαβαίνουμε ότι ένα HIS μπορεί να :

- Ωφελήσει τους ασθενείς παρέχοντας πιο αποτελεσματική φροντίδα υγείας. Οι πιθανότητες λαθών στην ιατρική διάγνωση μειώνονται καθ' ότι το ιατρικό προσωπικό έχει στη διάθεση του μια καλύτερη εικόνα του ασθενούς η οποία μπορεί να διαχειριστεί αποδοτικά με τη χρήση την τεχνολογιών της πληροφορικής και να εξάγει ακριβή αποτελέσματα.
- Διευκολύνει την εργασία του ιατρικού, νοσηλευτικού και διοικητικού προσωπικού. Το εκάστοτε προσωπικό έχει ταχύτατη ανταλλαγή έγκαιρων και έγκυρων δεδομένων διεκπεραιώνοντας γρήγορα τις εργασίες του. Η διαμοίραση γίνεται εύκολα και διευκολύνεται η συνεργασία με άλλους οργανισμούς – φορείς υγείας
- Μειώσει το κόστος για δαπάνες στην υγεία χωρίς να κάνει εκπτώσεις απαραίτητα στις παρεχόμενες υπηρεσίες. Επαναλαμβανόμενες και άσκοπες εξετάσεις αποφεύγονται. Αυτοματοποιούνται οι διαδικασίες έτσι ώστε το ανθρώπινο δυναμικό χρησιμοποιείται πιο αποδοτικά μειώνοντας έτσι τις λειτουργικές δαπάνες του εκάστοτε οργανισμού. (Πανεπιστήμιο Πειραιώς) [26]

Ενδεικτικά δίνουμε το γενικό ςχεδιάγραμμα από το Microsoft Amalga (εικ. 9)το οποίο είναι ένα HIS για νοσοκομεία. Φαίνονται τα επιμέρους στοιχεία που το απαρτίζουν.

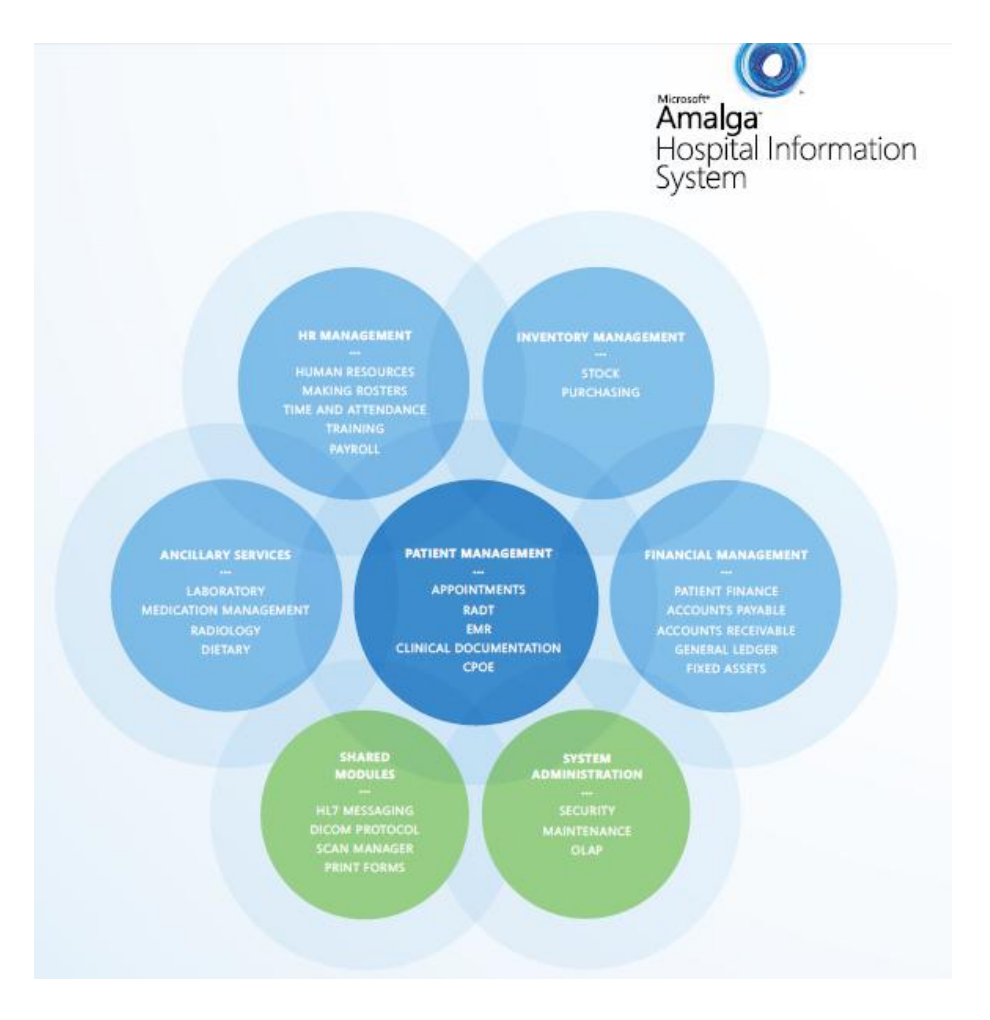

## **Εικόνα 9**

[27]

### <span id="page-21-0"></span>**2.2 Κατηγορίεσ πλ. ςυςτήματοσ ςτην υγεία**

Τα πληροφοριακά συστήματα στην υγεία χωρίζονται χωρίζονται σε κάποιες κατηγορίες αυτές είναι:

> • Νοσοκομειακά. Είναι εκείνα τα ΠΣ που διαχειρίζονται τη ροή πληροφοριών από και προς το νοσοκομείο και περιλαμβάνουν μια σειρά από προγράμματα που αποθηκεύουν, επεξεργάζονται, ανακτούν

πληροφορίες σχετικά με την περίθαλψη και τις διοικητικές λειτουργίες του οργανισμού.

- Νοσηλευτικά. Είναι εκείνα τα ΠΣ που ασχολούνται με πιο εξειδικευμένα δεδομένα που αφορούν κλινικά στοιχεία γύρω από την υγειονομική περίθαλψη και βοηθάει το υγειονομικό προσωπικό στο να προσφέρει καλύτερες υπηρεσίας προς τους ασθενείς.
- Εργαστηρίου. Τα πληροφοριακά αυτά συστήματα συλλέγουν δεδομένα από εξειδικευμένα ιατρικά όργανα υψηλής τεχνολογίας που αφορούν αποτελέσματα ιατρικών εξετάσεων .
- Διαγνωστικών κέντρων. Τα πληροφοριακά συστήματα των διαγνωστικών κέντρων είναι αυτά που αποθηκεύουν πληροφορίες από τα στοιχεία των ασθενών και τα εκχωρούν σε ιατρικούς φακέλους. Η πρόσβαση στα στοιχεία αυτά γίνεται μόνο από το ιατρικό προσωπικό και τα δεδομένα προστατεύονται από κωδικούς. [41,42,43]

### <span id="page-23-0"></span>2.3 Χρηματοδότηση των πληροφοριακών συστημάτων Υγείας

Η χρηματοδότηση των πληροφοριακών συστημάτων υγείας στη χώρα μας γίνεται κατά κύριο μέρος από τον κρατικό προϋπολογισμό. Επίσης η χρηματοδότηση γίνεται και από τις εξής πηγές:

- Κοινωνική ασφάλιση
- Ιδιωτική ασφάλιση
- Απευθείας πληρωμές
- Δωρεές

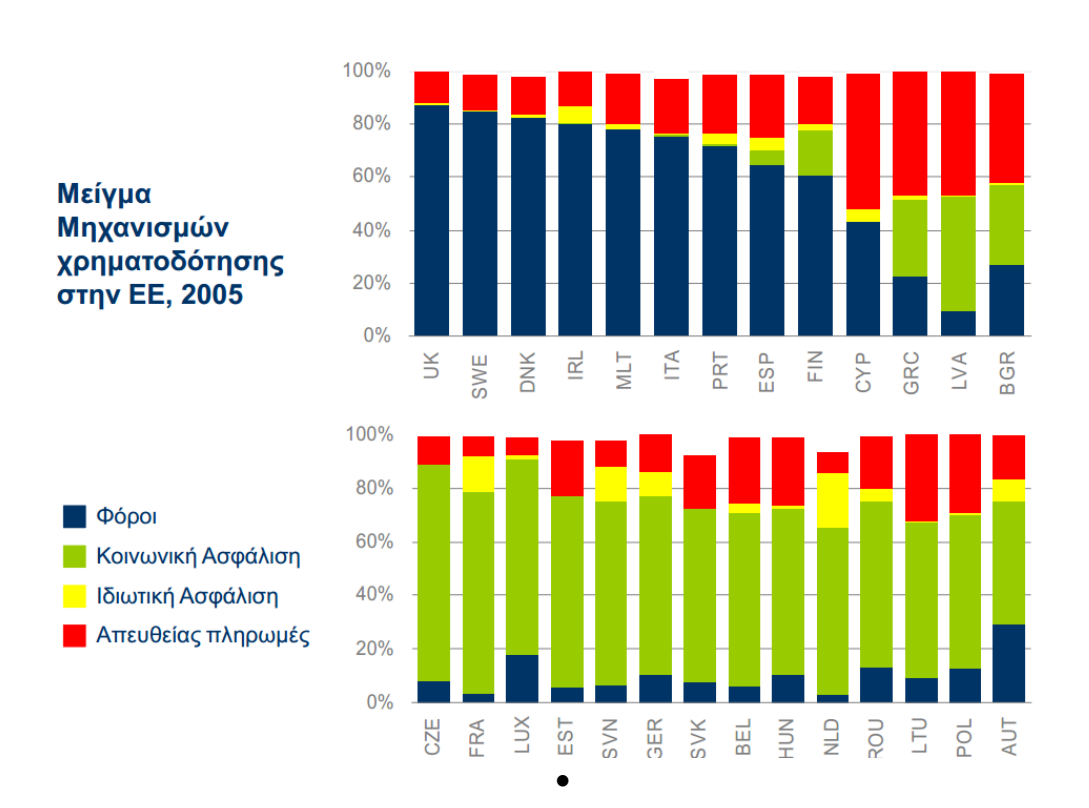

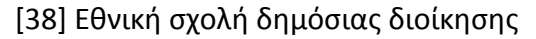

Στο χώρο της υγείας έχουν υιοθετηθεί από τα κράτη του κόσμου τέσσερα μοντέλα υγείας τα οποία διαχωρίζονται από τον τρόπο που συμμετέχει το κράτος και οι ιδιώτες στη χρηματοδότηση του χώρου υγείας.

> • Το μοντέλο Beveridge. Είναι το αγγλοσαξωνικό μοντέλο που καθιερώθηκε από τον Sir William Beveridge και προτάσει την ίση πρόσβαση στους τομείς της υγείας, κοινωνική ισότητα και γεωγραφική

αποκέντρωση των υπηρεσιών υγείας. Υιοθετήθηκε από την Αγγλία και την Ιρλανδία.

- Το μοντέλο Bismark είναι το ηπειρωτικό μοντέλο όπως ορίστηκε το 1883 από τον ομώνυμο Γερμανό πολιτικό. Υιοθετήθηκε από τη Γερμανία και άλλες χώρες της κεντρικής Ευρώπης και στο σύστημα αυτό το εκάστοτε ασφαλιστικό ταμείο είναι αυτόνομο και αυτοδιαχειριζόμενο.
- Το σκανδιναβικό μοντέλο ορίστηκε από διαχείριση της υγείας από την κεντρική, αλλά κυρίως από την τοπική αυτοδιοίκηση.
- Το νοτιοευρωπαϊκό μοντέλο το οποίο στηρίχτηκε στο αγγλοσαξωνικό μοντέλο και στο μοντέλο του Bismark. Σύμφωνα με αυτό το μοντέλο δημιουργήθηκαν αυτόνομα εθνικά συστήματα υγείας. [39]

## <span id="page-25-0"></span>**2.4 Σηλεϊατρική και Πληροφορικά υςτήματα**

Τα σύγχρονα πληροφοριακά συστήματα υγείας μπορούν εύκολα να συνεργαστούν με την τεχνολογία της τηλεϊατρικής και να διευρύνουν την προσφορά τους στο χώρο της υγείας. Δηλαδή η εύκολη μετάδοση των ιατρικών δεδομένων δεν μπορεί να περιοριστεί μόνο στην εύρυθμη λειτουργία των υγειονομικών υπηρεσιών, αλλά και στη συμβολή τους στην παροχή κλινικής βοήθειας σε σημεία που λόγω απόστασης και οικονομικού κόστους είναι δυσχερής. Το κενό αυτό έρχεται να καλύψει η τηλεϊατρική. Σύμφωνα με έναν ορισμό Τηλεϊατρική είναι η εφαρμογή των σύγχρονων τεχνολογιών της πληροφορικής και των τηλεπικοινωνιών με σκοπό την προσφορά κλινικής βοήθειας σε απομακρυσμένους ασθενείς [44]

Η χρήση των τεχνολογιών μετάδοσης εικόνας και ήχου παρέχει εύκολη επικοινωνία μεταξύ γιατρού και ασθενούς. Πατέρας της τηλεϊατρικής θεωρείται ο Σκεύος Ζερβός. [4]

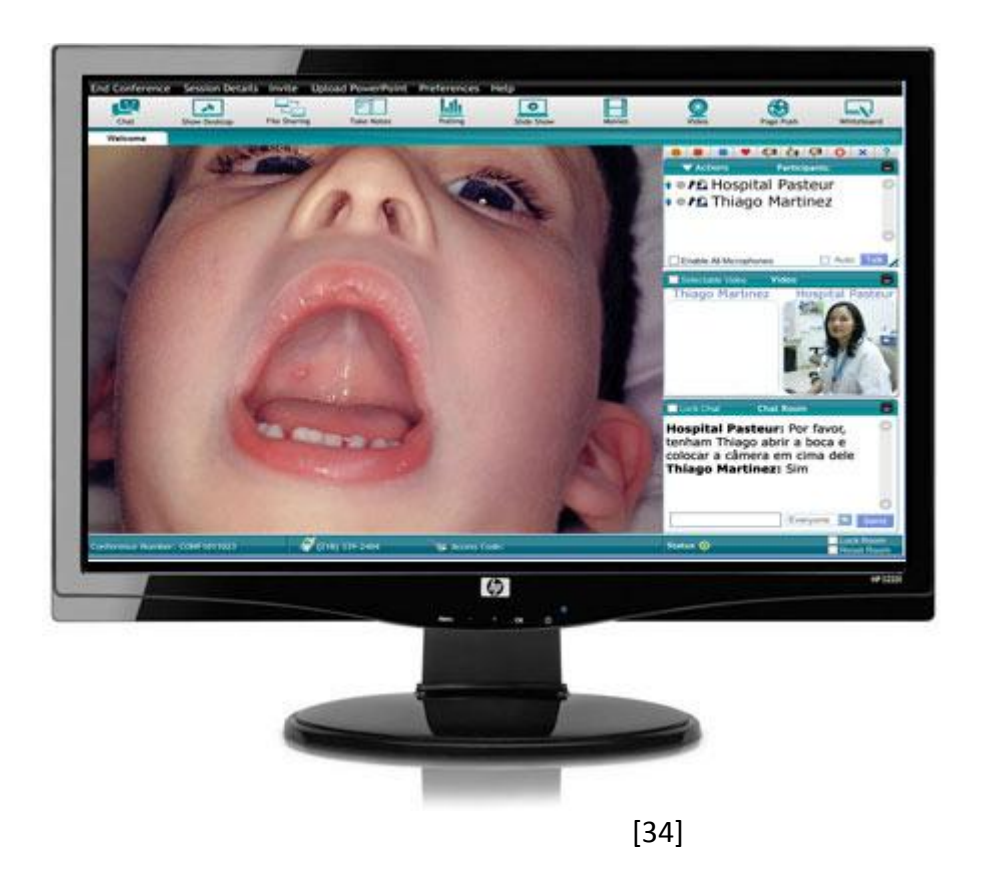

#### **3. Ιατρικοί φάκελοι**

#### <span id="page-26-1"></span><span id="page-26-0"></span>**3.1 Ορισμός**

Κατά τον Ιπποκράτη ο ιατρικός φάκελος ενός ασθενή θα πρέπει να εκπληρώνει δύο σκοπούς :να περιγράφει με ακρίβεια την πορεία της ασθένειας καθώς και τα αίτια αυτής.[4]

Για να συγκεκριμενοποιήσουμε ένα παράδειγμα ιατρικού φακέλου και πως σχετίζεται με ένα μικρής κλίμακας ΠΣ θα αναφερθούμε παρακάτω στη λειτουργία ενός ιατρείου πριν πάμε όμως στο κομμάτι της εφαρμογής θα πρέπει να κατανοήσουμε την έννοια του ιατρικού φακέλου.

Κύριο συστατικό χρήσιμης πληροφορίας για ένα ιατρείο αποτελεί ο ιατρικός φάκελος. Η κλασσική εικόνα ενός ιατρικού που έχουμε όλοι στο μυαλό μας ειδικότερα πριν την έλευση της πληροφορικής ήταν πολύ διαφορετική από τη σημερινή. Η γνωστή εικόνα ενός χάρτινου φακέλου αρχειοθετημένου σε κάποιο γραφείο έχει πλέον αντικατασταθεί με έναν «λογικό» φάκελο οποίους είναι από φυσικής υπόστασης σε μορφή Bytes.

Ο ιατρικός φάκελος πιο συγκεκριμένα στη σημερινή του ηλεκτρονική μορφή περιλαμβάνει ένα πλήθος χρήσιμες πληροφορίες για τον ασθενή. Θα πρέπει η δομή ενός τέτοιου φακέλου να παρέχει μεγάλο πλήθος πληροφοριών τις οποίες να μπορούμε να επεξεργαστούμε με τη βοήθεια της τεχνολογίας.

Στη γενική περίπτωση ένας ιατρικός φάκελος θα πρέπει να περιέχει:

- Προσωπικό και κληρονομικό ιστορικό ιατρικό
- Στοιχεία νοσηλειών
- Εξετάσεις
- Διαγνώσεις
- Περιγραφή φαρμακευτικών αγωγών
- Ευαισθησίες σε φαρμακευτική αγωγή
- Απεικονιστικό υλικό (μαγνητική τομογραφία, καρδιογράφημα, ακτινογραφίεσ)
- Ιατρικώς εξειδικευμένα επιπλέον στοιχεία.

Στη σημερινή εποχή της τεχνολογίας ο ιατρικός φάκελος δεν είναι ένας φάκελος όπως τον ξέραμε παλιότερα, αλλά είναι σε ηλεκτρονική ψηφιακή μορφή αποκτώντας όλα τα πλεονεκτήματά της.

- Μπορούν να αποθηκευθούν πάρα πολλά δεδομένα σε διάφορες μορφές. Έτσι επιτυγχάνεται η αποθήκευση πολύ μεγάλων πληροφοριών χωρίς να καταλαμβάνεται μεγάλος χώρος.
- Η ανάκτηση δεδομένων μπορεί να γίνει ταχύτατα.
- Μέσω ειδικών λογισμικών μπορούμε να κάνουμε και εξόρυξη δεδομένων.
- Οι πληροφορίες ενός ασθενούς μπορούν να τον ακολουθήσουν εύκολα σε έκτακτες περιστάσεις.

Μία εξέλιξη του ιατρικού φακέλου είναι ο ιδεατός (virtual) ιατρικός φάκελος. Στην ουσία οι πληροφορίες για ένα ασθενή βρίσκονται διάσπαρτες σε ένα μεγάλο πληροφοριακό σύστημα που αποτελείται από ενοποιημένες υπηρεσίες υγείας και πληροφορικής. [25]

### <span id="page-27-0"></span>**3.2 Πρότυπα δημιουργίασ ιατρικϊν φακζλων**

Για τη δημιουργία ιατρικών φακέλων σχετίζονται κάποιοι οργανισμοί που ορίζουν πρότυπα. Τα πρότυπα είναι μια συλλογή από κανόνες για τη μετάδοση των δεδομένων και των τύπων τους. Αυτό εξασφαλίζει μια συμβατότητα μεταξύ των οργανισμών που ανταλλάσσουν δεδομένα μεταξύ τους. Έτσι εξασφαλίζεται η ομαλή μεταξύ τους λειτουργία.

- HL7 (Health Level 7) το οποίο αποτελεί μέρος του ANSI standard. Ιδρύθηκε το 1987 και είναι ένας μη κερδοσκοπικός οργανισμός που παρέχει ένα framework σχετικά με τη συνδιαλλαγή δεδομένων, ενσωμάτωση, διαμοίραση αρχείων, σχετικά με ιατρικές πληροφορίες. Το μεγάλο πλήθος των συνεργατών του αποτελεί το 90% των προμηθευτών πληροφοριακών συστημάτων στο χώρο υγείας.
- Dicom Standard. Το πρότυπο αυτό ορίζει μια σειρά από κανόνες σχετικά με Format εικόνων και άλλων ιατρικών δεδομένων Υπηρεσίες

προσανατολισμένες στο διαδίκτυο Μετάδοση εικόνας Εκτέλεση ερωτημάτων σε δεδομένα Format για αποθήκευση δεδομένων RIS-PACS ενσωμάτωση [43]

- CEN ISO Standard. Το πρότυπο αυτό επικεντρώνεται περισσότερο στη μετάδοση δεδομένων σε πραγματικό χρόνο. Πιο συγκεκριμένα:
	- o Διαδραστικότητα σε πραγματικό χρόνο και σύνδεση plug and play για συσκευές φροντίδας υγείας. Λέγοντας πραγματικό χρόνο εννοούμε ότι οι εφαρμογές ανταποκρίνονται σε κλάσματα δευτερολέπτων. Plug and play σημαίνει πως όλοι οι χρήστες το μόνο που πρέπει να κάνουν είναι να συνδέσουν τη συσκευή τους και το σύστημα αυτόματα αναγνωρίζει και κάνει τις απαραίτητες ρυθμίσεις ώστε να αναγνωρίζεται αυτόματα η συσκευή.
	- o Αποδοτική μετάδοση δεδομένων μεταξύ συσκευών. Αυτό σημαίνει πως τα δεδομένα που αρχειοποιούνται μπορούν να επεξεργαστούν από ένα πλήθος εφαρμογών χωρίς να υπάρχει πιθανότητα δεδομένων.[4]

#### **4. Access**

#### <span id="page-29-1"></span><span id="page-29-0"></span>**4.1 Βάςεισ δεδομζνων**

Βάση δεδομένων είναι μια αυστηρά δομημένη συλλογή από δεδομένα τα οποία σχετίζονται με ένα συγκεκριμένο θέμα. Τα δεδομένα αποθηκεύονται με τέτοιο τρόπο ώστε να είναι εύκολη η αποθήκευση τους, η ανάκτησή τους υπό κριτήρια που ορίζει ο χρήστης, η δημιουργία αντιγράφων ασφαλείας, η τροποποίησή τους και να εξασφαλίζεται επίσης η ακεραιότητα τους. Το σύνολο των προγραμμάτων που διαχειρίζεται μια βάση δεδομένων είναι ένα DBMS (Data Base Management System) Σύστημα Διαχείρισης Βάσης Δεδομένων.

Τυπικά ένα DBMS αποτελείται από τα εξής:

- Κώδικα πυρήνα που διαχειρίζεται τη μνήμη και την αποθήκευση
- Γλώσσα ερωτημάτων που δίνει τη δυνατότητα στις εφαρμογές να έχουν πρόσβαση στα δεδομένα
- Αποθήκη μεταδεδομένων που είναι ουσιαστικά ένας τρόπος να αναφερόμαστε στις πραγματικές δομές της βάσης μας. [30]

Σχετικά με το μοντέλο που οργανώνονται οι πληροφορίες σε μια βάση δεδομένων έχουν προταθεί πολλά μοντέλα. Επικρατέστερο είναι το σχεσιακό μοντέλο. Στις σχεσιακές βάσεις όπως λέγονται κύριο συστατικό είναι η οντότητα (entity) που υλοποιείται με έναν δισδιάστατο πίνακα (table). Οι οντότητες σχετίζονται μεταξύ τους με τις «σχέσεις» όπως ονομάζονται ανάλογα με την φύση του προβλήματος και τις ανάγκες που πρέπει να ικανοποιεί η συγκεκριμένη βάση δεδομένων.

Στο χώρο της πληροφορικής υπάρχουν αρκετές εταιρείες που προσφέρουν λογισμικό διαχείρισης βάσεων δεδομένων τόσο για απλή όσο και για επαγγελματική χρήση. (Ξαρχάκος-Καρολίδης, 2006)

#### <span id="page-30-0"></span>**4.2 Σι είναι το λογιςμικό Microsoft Access**

Το λογισμικό Microsoft Access είναι μέρος της σουίτας γραφείου Microsoft Office. Το λογισμικό αυτό προσφέρει στο χρήστη ένα αρκετά φιλικό περιβάλλον για τη σχεδίαση, τη δημιουργία και τη χρήση μιας βάσης δεδομένων.

H Microsoft Access χρησιμοποιεί τα παρακάτω αντικείμενα:

- Πίνακες
- Ερωτήματα
- Φόρμες
- Εκθέσεις
- Μακροεντολές
- Λειτουργικές μονάδες
- Σελίδες πρόσβασης δεδομένων.

Ας δούμε με λίγα λόγια τι είναι το καθένα:

*Πίνακες* είναι το θεμελιώδες δομικό συστατικό της βάσης. Είναι ουσιαστικά ένας δισδιάστατος πίνακας όπου αποθηκεύονται τα στοιχεία μιας οντότητας. Οι στήλες ενός πίνακα είναι τα χαρακτηριστικά μίας οντότητας και οι γραμμές είναι οι εγγραφές του πίνακα.

*Ερωτήματα* είναι η σύνταξη κώδικα λίγων γραμμών όπου μπορούμε να ανακτήσουμε ή να τροποποιήσουμε πληροφορίες που είναι αποθηκευμένες μέσα στους πίνακες. Τα ερωτήματα (queries) είναι ίσως η μεγάλη δύναμη και το κυριότερο συστατικό των βάσεων δεδομένων.

*Φόρμες* είναι το όριο μεταξύ του προγράμματος και του χρήστη. Είναι ένα φιλικότερο interface που διευκολύνει το χρήστη να διαχειρίζεται τις πληροφορίες στους πίνακες χωρίς να γνωρίζει κάποια εξειδικευμένη γλώσσα ερωτημάτων (SQL-Structured Query Language).

*Εκθέσεις* είναι ένας αποτελεσματικότερος τρόπος να παρουσιάσουμε επιλεγμένα δεδομένα σε έντυπη μορφή.

*Μακροεντολή* (Macro) είναι ένα σύνολο από διαδοχικές εντολές που τις υλοποιούμε σαν να είναι μία .Έτσι αυτοματοποιούμε κάποιες εντολές που επαναλαμβάνονται μαζί.

Λειτουργικές μονάδες (modules) είναι αντικείμενα που περιέχουν μπλοκ κώδικα της γλώσσας προγραμματισμού Visual Basic. Για να είμαστε πιο κατανοητοί στο παρασκήνιο της λειτουργίας της Microsoft Access εκτελείται ένας μεγάλος κώδικας προγράμματος σε Visual Basic. Υπάρχει μέσα από την Access δυνατότητα χρήση τέτοιων modules, αλλά απαιτεί γνώση της συγκεκριμένης γλώσσας προγραμματισμού.

*Σελίδες πρόσβασης δεδομένων είναι ένας διαφορετικός τρόπος πρόσβασης στα* δεδομένα μας υπό τη μορφή ιστοσελίδων (HTML).

(Ξαρχάκος-Καρολίδης, 2006)

#### **5. Τλοποίηςη βάςησ δεδομζνων ςε ιατρείο**

#### <span id="page-32-1"></span><span id="page-32-0"></span>5.1 Σχεδιασμός Βάσης

Ένα πολύ σημαντικό στάδιο, ίσως το σημαντικότερο είναι εκείνο του σχεδιασμού της βάσης δεδομένων. Στο στάδιο αυτό πρέπει εκείνος που αναλαμβάνει να υλοποιήσει την βάση δεδομένων να έχει κατανοήσει σε βάθος τις απαιτήσεις για να προβεί στον απαραίτητο σχεδιασμό της συγκεκριμένης βάσης δεδομένων.

Στην παρούσα εργασία θα υλοποιήσουμε μια βάση δεδομένων για ένα ιατρείο. Σε αυτό το ιατρείο ο θεράπων ιατρός θα δέχεται επισκέψεις από κάποιους ασθενείς, θα τους εξετάζει, θα βγάζει μία διάγνωση και θα τους συστήνει κάποια θεραπευτική αγωγή. Ο γιατρός πρέπει να έχει στη διάθεση του τα στοιχεία των ασθενών-πελατών του κατά τέτοιο τρόπο οργανωμένα ώστε σε άμεσο χρόνο να υπάρχει δυνατότητα πρόσβασης στις πληροφορίες που χρειάζεται. Πληροφορίες όπως για παράδειγμα τα επίθετα των ασθενών σε αλφαβητική σειρά, το ιστορικό ενός συγκεκριμένου ασθενή, ποια θεραπευτική αγωγή είχε χορηγηθεί σε ποιόν ασθενή, πότε είναι προγραμματισμένη η επόμενη εξέταση κλπ.

Στο επόμενο βήμα μετά από τις απαιτήσεις όπως αυτές διατυπώθηκαν παραπάνω, θα πρέπει να προχωρήσουμε στη διάκριση των οντοτήτων που αφορούν τη βάση μας. Η οντότητα μπορεί να είναι ένα αντικείμενο με υπόσταση φυσική ή όχι, το οποίο μπορεί να σταθεί αυτόνομο και να έχει κάποια δικά του χαρακτηριστικά. Κάθε οντότητα έχει συγκεκριμένες ιδιότητες – γνωρίσματα και κάθε γνώρισμα έχει ένα εύρος τιμών ανάλογα με το τύπο του. [31]

Στην βάση δεδομένων θα διακρίνουμε την οντότητα Ασθενής, την οντότητα Ιατρός και την οντότητα Εξέταση. Ο Ασθενής είναι μια οντότητα από μόνος του και έχει μια σειρά από γνωρίσματα όπως όνομα, επίθετο, τηλέφωνο, ημερομηνία γέννησης, ιατρικό ιστορικό και ασφαλιστικό φορέα. Ακόμα ο Ιατρός είναι μια οντότητα με τα δικά του γνωρίσματα όπως η ειδικότητά του, το όνομα και το επίθετό του. Στη συγκεκριμένη βάση ο γιατρός είναι ο ίδιος για όλους τους ασθενείς έτσι θα μπορούσαμε αγνοήσουμε τον πίνακά του. Η οντότητα Εξέταση θα περιέχει συγκεκριμένα πεδία όπως η προγραμματισμένη ώρα και ημερομηνία της, το ΑΦΜ του ασθενούς που εξετάζεται, τον κωδικό του Ιατρού που πραγματοποιεί την εξέταση, τη διάγνωση του και τη θεραπευτική αγωγή που συστήθηκε. Ακολουθεί το διάγραμμα μοντέλου οντοτήτων-συσχετίσεων (Entity Relationship Diagram) καθώς και το ενδεικτικό σχήμα της βάσης (Database Schema)

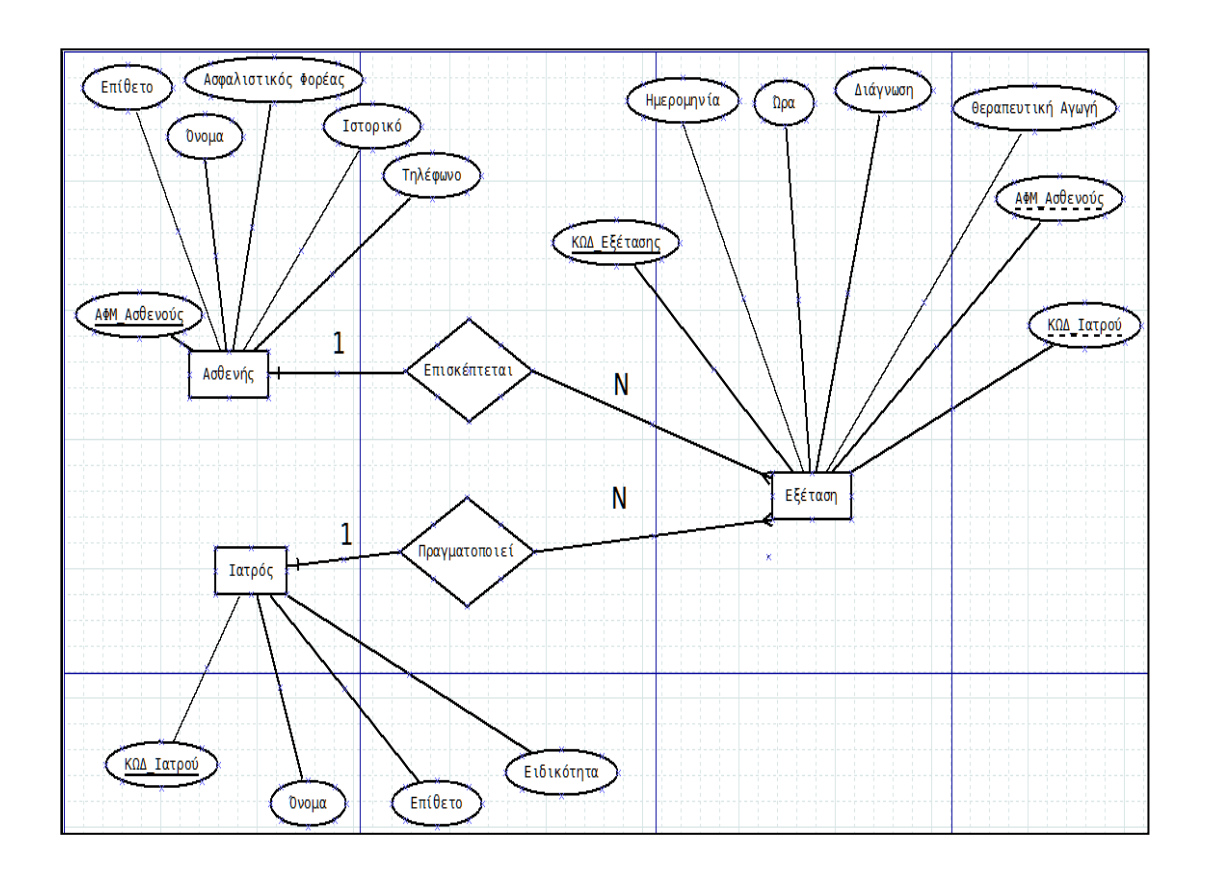

**Διάγραμμα μοντζλου οντοτήτων-ςυςχετίςεων (Entity Relationship Diagram)**

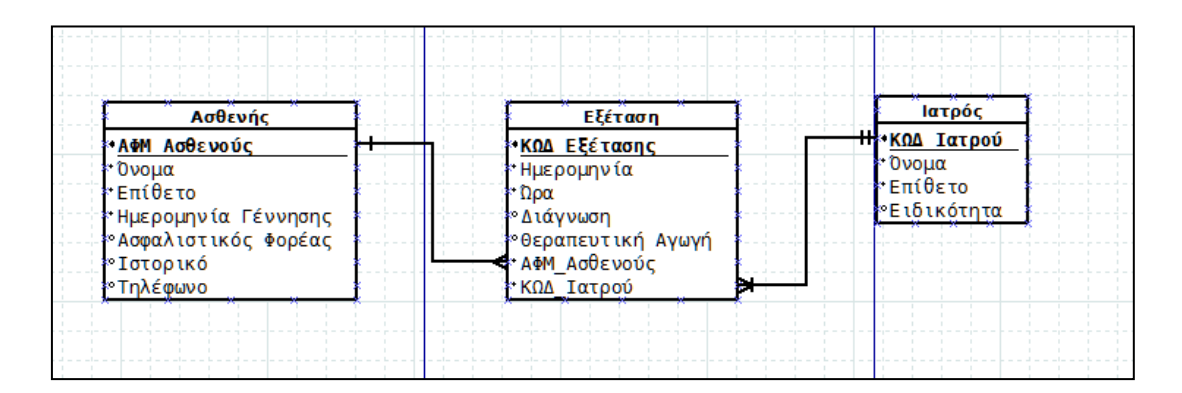

**χήμα τησ βάςησ (Database Schema)**

Στο παραπάνω διάγραμμα μοντέλου οντοτήτων-συσχετίσεων ορίζουμε τα χαρακτηριστικά – γνωρίσματα κάθε οντότητας καθώς επίσης και τη σχέση μεταξύ των οντοτήτων. Σε κάθε πίνακα-οντότητα πρέπει να υπάρχει μία μοναδικότητα σε κάθε εγγραφή του. Αυτό το εξασφαλίζω με την ύπαρξη πρωτεύοντος κλειδιού (primary key) το οποίο θα δούμε παρακάτω πως γίνεται. Επίσης πρέπει να ορίσω και πως σχετίζονται οι πίνακές μου. Η ύπαρξη των σχέσεων βοηθάει στο να μην έχω σε έναν πίνακα όλη την πληροφορία μου καθώς επίσης και να μην έχω επαναλαμβανόμενη πληροφορία. Η πληροφορία διαχωρίζεται σε ξεχωριστούς πίνακες με σαφή διάκριση. Στο δικό μας E-R η σχέση είναι ένα προς πολλά (1-N). Εδώ δηλαδή ένας ασθενής μπορεί να κάνει πολλές επισκέψεις και μία συγκεκριμένη επίσκεψη αφορά έναν μόνο ασθενή. Θα πρέπει επίσης να αναφέρουμε και το πεδίο ΑΦΜ\_Ασθενούς στον πίνακα Εξέταση το οποίο είναι ξένο κλειδί (foreign key) και το δανειζόμαστε από τον πίνακα Ασθενής όπου εκεί είναι το πρωτεύον κλειδί (primary key). Με την ύπαρξη αυτού του κλειδιού εξασφαλίζεται η σχέση 1 προς Ν (πολλά) από τον πίνακα Ασθενής προς τον Εξέταση. Ομοίως πράξαμε με το πεδίο ΚΩΔ\_Ιατρού του πίνακα Ιατρός. Θα δούμε παρακάτω μέσα από το περιβάλλον της Access πως δημιουργούνται οι προαναφερθείς πίνακες με τα πεδία και τις συσχετίσεις τους.[32]

#### <span id="page-34-0"></span>**5.2 Δημιουργία βάςησ δεδομζνων με την Access**

Μετά την εγκατάσταση και εκκίνηση του περιβάλλοντος Access δημιουργούμε μία κενή βάση δεδομένων από Αρχείο->Δημιουργία και δίνουμε το όνομα Ιατρείο.

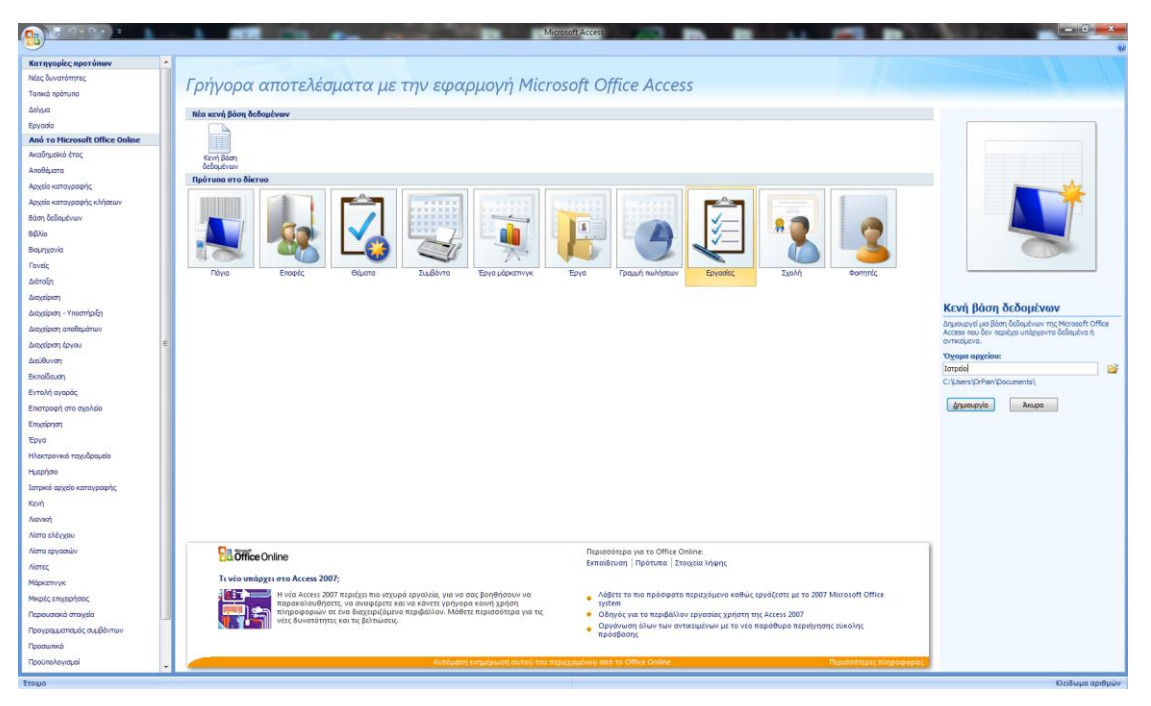

**Εικόνα 10**

Στην συνέχεια ανοίγει η προβολή σχεδίασης (εικ.2)

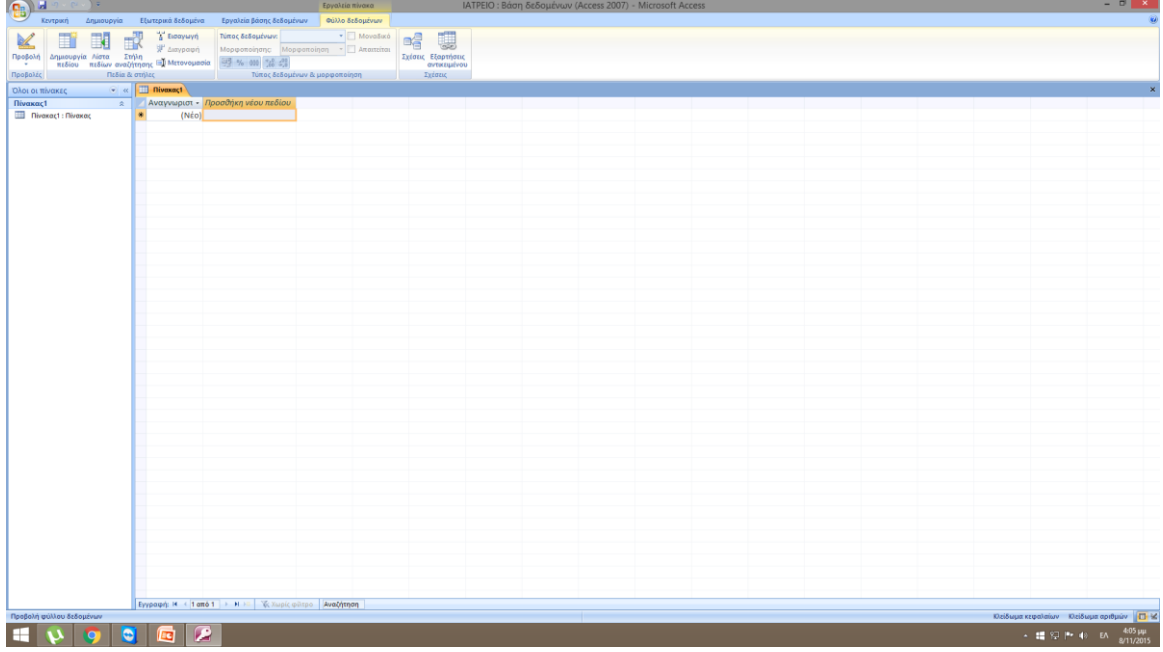

**Εικόνα 11**

Συμπληρώνουμε τα πεδία των πινάκων που απαιτούνται και τους τύπους τους από την καρτέλα "Φύλλα Δεδομένων". Αρχίζοντας από τον πίνακα Ασθενής. Θέτουμε ως πρωτεύον κλειδί το ΑΦΜ\_Ασθενούς και μόνο για αυτό το πεδίο επιλέγουμε να είναι μοναδικό. Επιλέγουμε τον τύπο δεδομένων "κείμενο" για πεδία όπως το Όνομα, το τύπο "Ημερομηνία/Ώρα" για το Ημερομηνία γέννησης και "Αριθμό" για τα ΑΦΜ\_Ασθενούς και Τηλέφωνο. Για όλα τα πεδία έχουμε ενεργή την επιλογή "Απαιτείται". (εικ. 3)

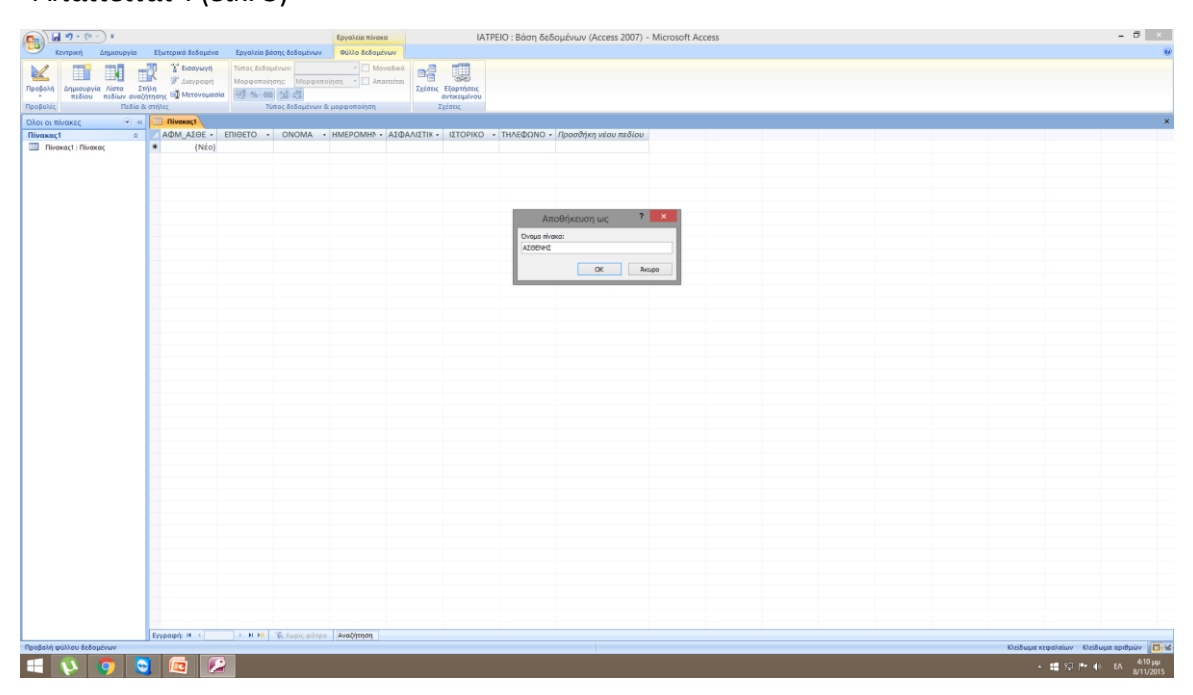

**Εικόνα 12**

| $\frac{c}{c}$                                                                                                    |                    |                                         |                                                                                                    | Εργαλεία πίνοκα |                                                  | Torpzio : Baan δεδομένων (Access 2007) Microsoft Access                                                                                                    |                                                                                           |                                                   | $x = 0$                                |
|----------------------------------------------------------------------------------------------------|--------------------|-----------------------------------------|----------------------------------------------------------------------------------------------------|-----------------|--------------------------------------------------|----------------------------------------------------------------------------------------------------|-------------------------------------------------------------------------------------------|---------------------------------------------------|----------------------------------------|
| Keytpan<br>Δημιουργία                                                                                                    | Εξωτερικά δεδομένα |                                         | Εργαλεία βάσης δεδομένων                                                                                                    | Φύλλο δεδομένων |                                                  |                                                                                                    |                                                                                           |                                                   |                                        |
| $\mathbb Z$<br>C<br>Amoxonn<br>Lawreypound<br>Προβολή Επικόλληση<br><b>J</b> Rivitio popipotroining<br>Προβολές<br>Πρόχειρα | $\mathbf{G}$       | Calibri                                 | $\cdot 11 \quad \cdot \equiv \equiv \equiv$<br>$\mathbf{B} \quad I \quad \mathbf{U} \quad \underline{\Delta} \quad \underline{\Delta} \quad \text{[III -]}\quad \text{[III -]}\quad$<br>Γραμματοσεφά |                 | ø<br> 建课  +1 <br>任日2<br>Γε Εμπλουτισμένο κείμενο | MARGONICUS CORROLLES ANTISE TO THE REPORT OF THE RESERVE OF THE REPORT OF THE REPORT OF THE RESERVE OF THE RESERVE OF THE RESERVE OF THE RESERVE OF THE RESERVE OF THE RESERVE OF THE RESERVE OF THE RESERVE OF THE RESERVE OF<br>Ανανέωση   Χ Διογραφή -   Περισσότερα -<br>Evypante | $\frac{1}{4}$ <b>c</b> Oxpo <b><i>s</i></b> Evaluation planets<br>Ταξινόμηση & φύτραρισμα | A<br>- Μετάβαση *<br>Eupcon ig Emboyn -<br>Eupcon |                                        |
| $ \alpha$<br>Όλοι οι πίνακες                                                                                                | Advertis           |                                         |                                                                                                    |                 |                                                  |                                                                                                    |                                                                                           |                                                   | $\boldsymbol{\times}$                  |
| Ασθενής<br>$\hat{R}$                                                                                                    |                    | <b>AOI</b> La Anoenkavan                |                                                                                                    |                 | το - Ημερομηνία Γέννησης -                       | Ασφαλιστικός Φορέας                                                                                                    | - Ιστορικό - Τηλέφωνο -                                                                   |                                                   |                                        |
| <b>Activity: Πίνακας</b>                                                                                                    | ¥.                 | C Kisiowo                               |                                                                                                    |                 |                                                  |                                                                                                    |                                                                                           |                                                   |                                        |
|                                                                                                    |                    | <b>Delaya Share</b>                     |                                                                                                    |                 |                                                  |                                                                                                    |                                                                                           |                                                   |                                        |
|                                                                                                    |                    | <b>AZ</b> Προβολή σχεδίασης             |                                                                                                    |                 |                                                  |                                                                                                    |                                                                                           |                                                   |                                        |
|                                                                                                    |                    | Προβολή φύλλου δεδομένων                |                                                                                                    |                 |                                                  |                                                                                                    |                                                                                           |                                                   |                                        |
|                                                                                                    |                    | <b>13 Προβολή Συγκεντρωτικού Πίνακα</b> |                                                                                                    |                 |                                                  |                                                                                                    |                                                                                           |                                                   |                                        |
|                                                                                                    |                    |                                         | <b>Π</b> Προβολή Συγκεντρωτικού Γραφήματος                                                                                                    |                 |                                                  |                                                                                                    |                                                                                           |                                                   |                                        |
|                                                                                                    |                    |                                         |                                                                                                    |                 |                                                  |                                                                                                    |                                                                                           |                                                   |                                        |
|                                                                                                    |                    |                                         |                                                                                                    |                 |                                                  |                                                                                                    |                                                                                           |                                                   |                                        |
|                                                                                                    |                    |                                         |                                                                                                    |                 |                                                  |                                                                                                    |                                                                                           |                                                   |                                        |
|                                                                                                    |                    |                                         |                                                                                                    |                 |                                                  |                                                                                                    |                                                                                           |                                                   |                                        |
|                                                                                                    |                    |                                         |                                                                                                    |                 |                                                  |                                                                                                    |                                                                                           |                                                   |                                        |
|                                                                                                    |                    |                                         |                                                                                                    |                 |                                                  |                                                                                                    |                                                                                           |                                                   |                                        |
|                                                                                                    |                    |                                         |                                                                                                    |                 |                                                  |                                                                                                    |                                                                                           |                                                   |                                        |
|                                                                                                    |                    |                                         |                                                                                                    |                 |                                                  |                                                                                                    |                                                                                           |                                                   |                                        |
|                                                                                                    |                    |                                         |                                                                                                    |                 |                                                  |                                                                                                    |                                                                                           |                                                   |                                        |
|                                                                                                    |                    |                                         |                                                                                                    |                 |                                                  |                                                                                                    |                                                                                           |                                                   |                                        |
|                                                                                                    |                    |                                         |                                                                                                    |                 |                                                  |                                                                                                    |                                                                                           |                                                   |                                        |
|                                                                                                    |                    |                                         |                                                                                                    |                 |                                                  |                                                                                                    |                                                                                           |                                                   |                                        |
|                                                                                                    |                    |                                         |                                                                                                    |                 |                                                  |                                                                                                    |                                                                                           |                                                   |                                        |
|                                                                                                    |                    |                                         |                                                                                                    |                 |                                                  |                                                                                                    |                                                                                           |                                                   |                                        |
|                                                                                                    |                    |                                         |                                                                                                    |                 |                                                  |                                                                                                    |                                                                                           |                                                   |                                        |
|                                                                                                    |                    |                                         |                                                                                                    |                 |                                                  |                                                                                                    |                                                                                           |                                                   |                                        |
|                                                                                                    |                    |                                         |                                                                                                    |                 |                                                  |                                                                                                    |                                                                                           |                                                   |                                        |
|                                                                                                    |                    |                                         |                                                                                                    |                 |                                                  |                                                                                                    |                                                                                           |                                                   |                                        |
|                                                                                                    |                    |                                         |                                                                                                    |                 |                                                  |                                                                                                    |                                                                                           |                                                   |                                        |
|                                                                                                    |                    |                                         |                                                                                                    |                 |                                                  |                                                                                                    |                                                                                           |                                                   |                                        |
|                                                                                                    |                    |                                         |                                                                                                    |                 |                                                  |                                                                                                    |                                                                                           |                                                   |                                        |
|                                                                                                    |                    |                                         |                                                                                                    |                 |                                                  |                                                                                                    |                                                                                           |                                                   |                                        |
|                                                                                                    |                    |                                         |                                                                                                    |                 |                                                  |                                                                                                    |                                                                                           |                                                   |                                        |
|                                                                                                    |                    |                                         |                                                                                                    |                 |                                                  |                                                                                                    |                                                                                           |                                                   |                                        |
|                                                                                                    |                    |                                         |                                                                                                    |                 |                                                  |                                                                                                    |                                                                                           |                                                   |                                        |
|                                                                                                    |                    |                                         |                                                                                                    |                 |                                                  |                                                                                                    |                                                                                           |                                                   |                                        |
|                                                                                                    |                    |                                         |                                                                                                    |                 |                                                  |                                                                                                    |                                                                                           |                                                   |                                        |
| Beatable million followings                                                                                                 |                    |                                         |                                                                                                    |                 |                                                  |                                                                                                    |                                                                                           |                                                   | material assessment of the section and |

Στη συνέχεια αποθηκεύουμε τον πίνακα με το όνομα Ασθενής.

### **Εικόνα 13**

Κάνω το ίδιο για τους πίνακες Ιατρός και Εξέταση. Από Δημιουργία Πίνακα, Πίνακας. Παρόλο που στο παράδειγμά μας θα υπάρχει ένας ιατρός, φτιάχνουμε ξεχωριστό πίνακα, διότι στο μέλλον θα μπορούμε να προσθέσουμε ιατρούς αν χρειαστεί.

Εφόσον τελειώσω με όλους τους πίνακες, κάνω δεξί κλικ στον πίνακα που με ενδιαφέρει και επιλέγω Προβολή Σχεδίασης όπου μπορούμε να δούμε και να επεξεργαστούμε τα ονόματα των κελίων και τους τύπους των δεδομένων.

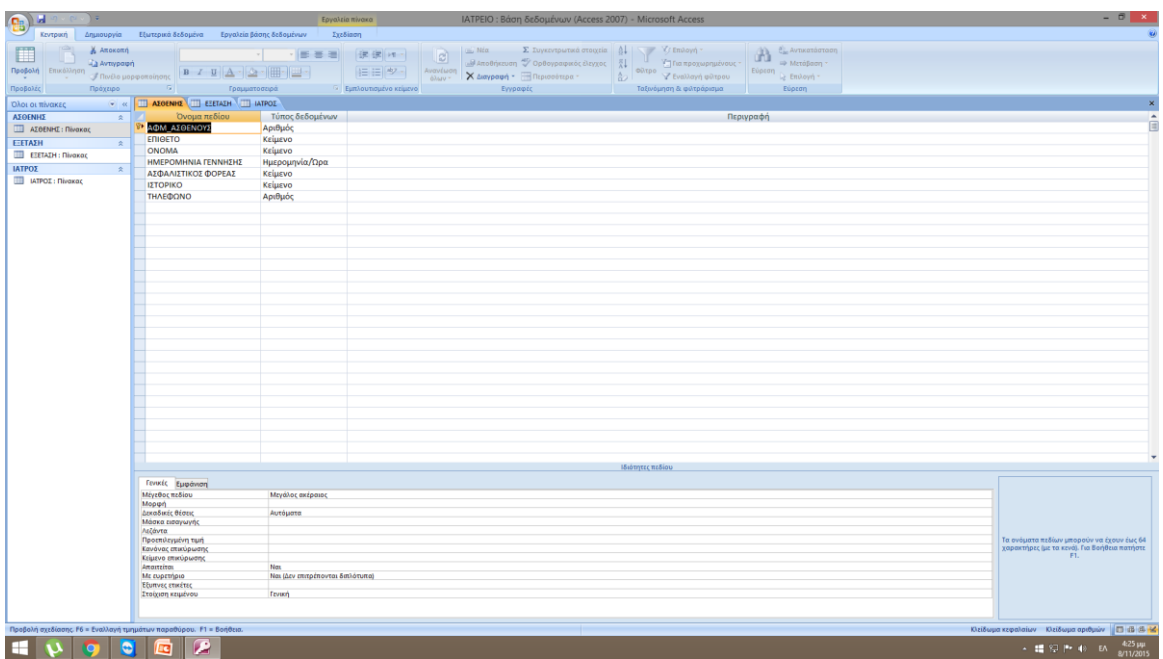

**Εικόνα 5**

Το υπόμνημα χρησιμοποιείται για την αποθήκευση ενός συνόλου κειμένου που υπερβαίνει τους 255 χαρακτήρες σε μήκος και αποτελεί μορφοποιημένο κείμενο. [33]

Ορίζω και εδώ πρωτεύον κλειδί (εικ. 6)

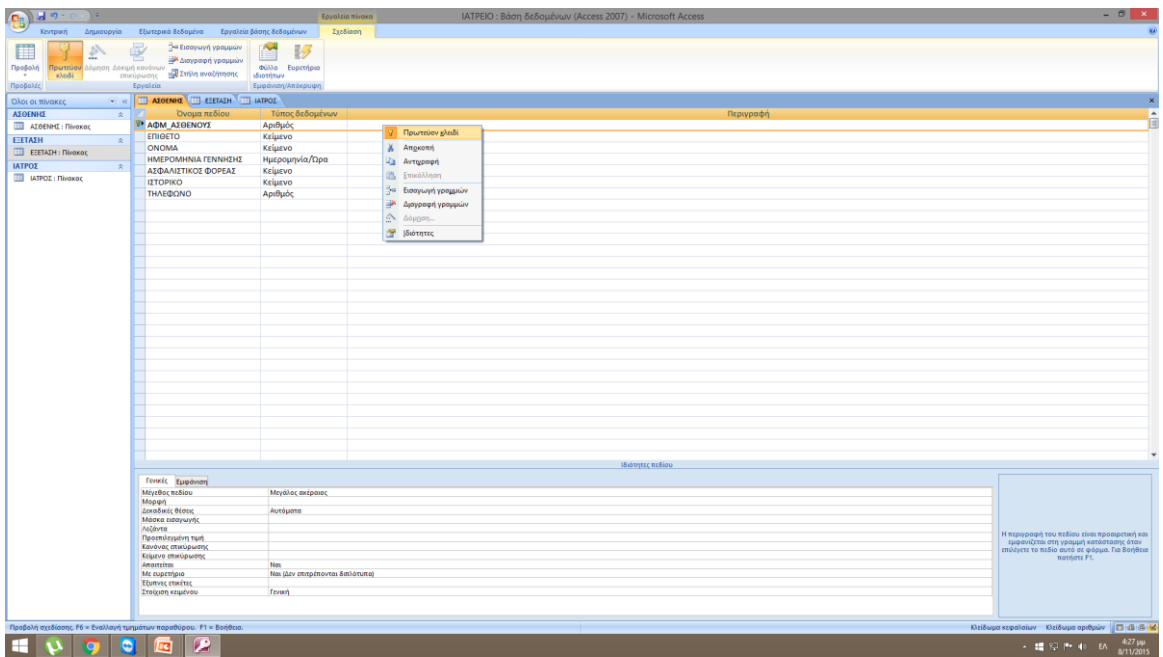

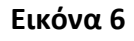

Τώρα που τελειώσαμε με την σχεδίαση των πινάκων θα πάμε να ορίσουμε τις σχέσεις των πινάκων (εικ.7). Πηγαίνω Εργαλεία, Βάση δεδομένων κι επιλέγω Σχέσεις.

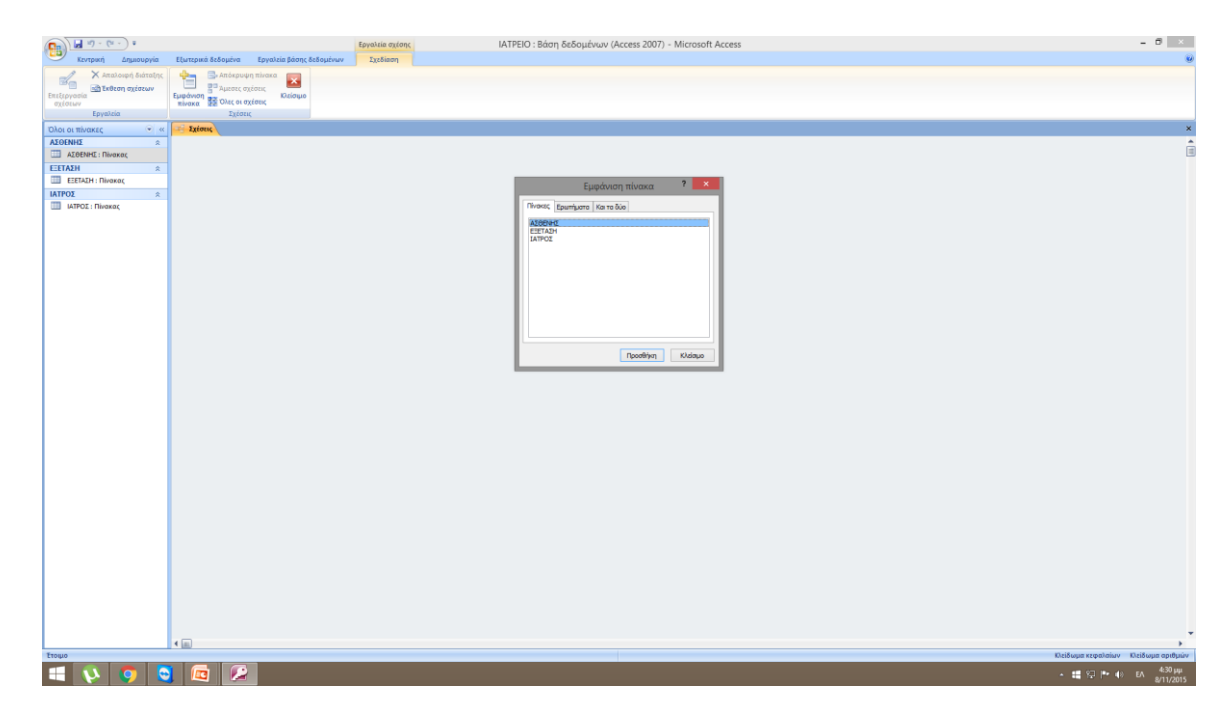

**Εικόνα 7**

Κάνω προσθήκη και των τριών πινάκων (εικ.7)

Έπειτα συνδέω το ΑΦΜ\_Ασθενούς από τον πίνακα ''Ασθενής'' με το ΑΦΜ Ασθενούς από τον πίνακα "Εξέταση", κάνοντας διπλό κλικ πάνω στο πρώτο. Πατάω δημιουγία νέου και επιλέγω τα αντίστοιχα στοιχεία και πίνακες. (εικ.8)

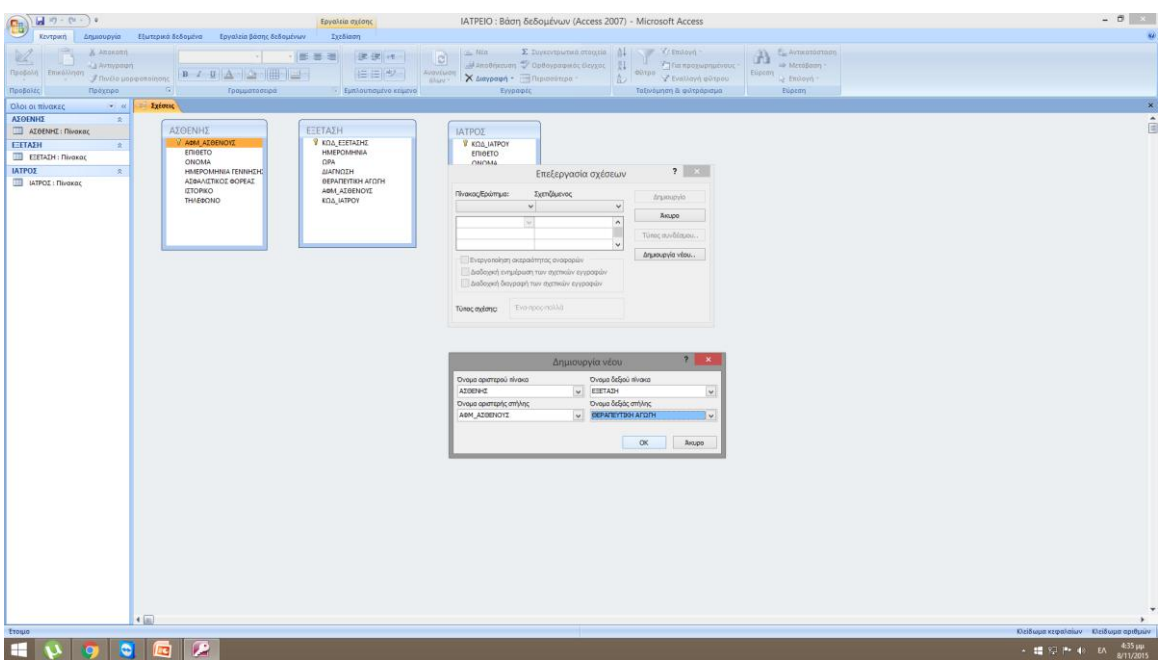

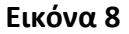

Τα δύο πεδία που θα συσχετίζονται είναι το πρωτεύων κλειδί από τον πίνακα Ασθενή με τον ξένο κλειδί από τον πίνακα Εξέταση. Επιλέγουμε λοιπόν το πρώτο πεδίο και το σέρνουμε μέχρι το άλλο πεδίο όπου και βλέπουμε μια γραμμή να εμφανίζεται. Επιλέγουμε επίσης ακεραιότητα αναφορών, διαδοχική ενημέρωση και διαγραφή. (on delete cascade, on update cascade) (εικ. 8) Είναι οι εντολές σε γλώσσα SQL, αλλά χωρίς να μείνουμε σε τέτοιες λεπτομέρειες θα λέγαμε πως πολύ απλά αν διαγραφεί ένας πελάτης – ασθενής ή αλλάξει κάποια στοιχεία του στον πίνακα Ασθενής τότε θα θέλαμε να φτάσουν οι αλλαγές και στον άλλον πίνακα για να συνεχίσουν να αλληλοσχετίζονται συνεπή στοιχεία μεταξύ τους. Υπό κάποιες άλλες προϋποθέσεις βέβαια μπορεί να μην χρησιμοποιούσαμε τις εντολές αυτές.

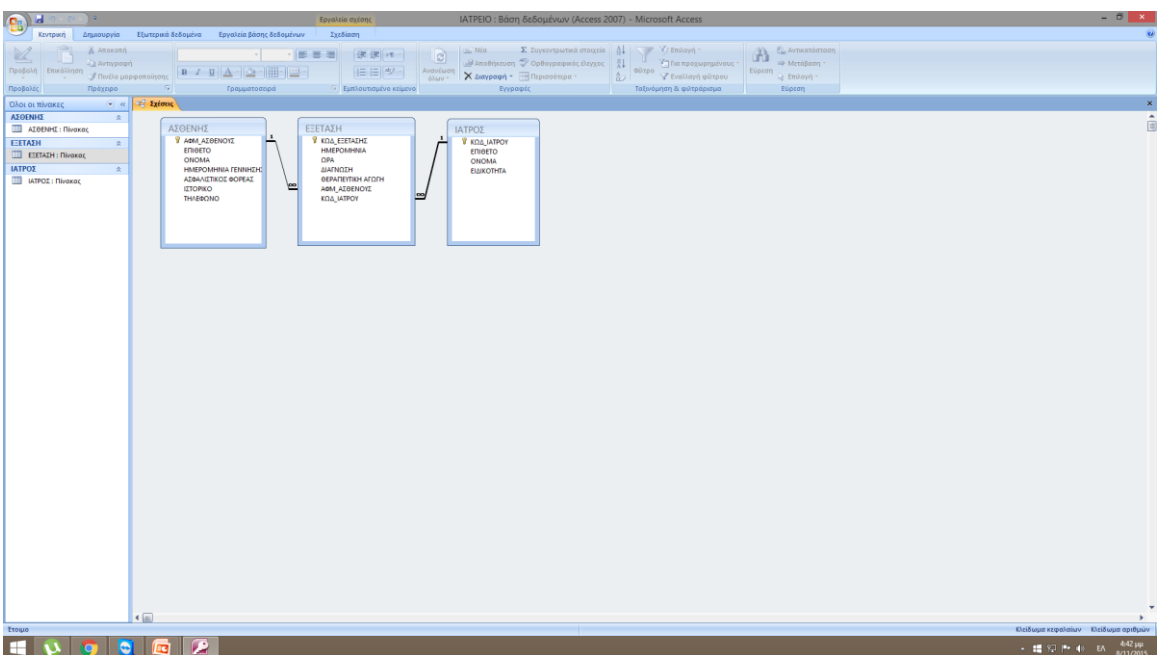

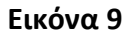

Στο επόμενο βήμα θα πρέπει να δώσουμε στοιχεία στους πίνακές μας. Αυτό μπορεί να γίνει τόσο μέσα από φύλλα δεδομένων όσο και από ένα πιο φιλικό περιβάλλον αυτό που μας προσφέρουν οι φόρμες (εισαγωγής δεδομένων) της Microsoft Access. Θα σχεδιάσουμε μια φόρμα εισαγωγής δεδομένων με τη βοήθεια οδηγού. Επιλέγω Δημιουργία, Περισσότερες Φόρμες, Οδηγός Φορμών.

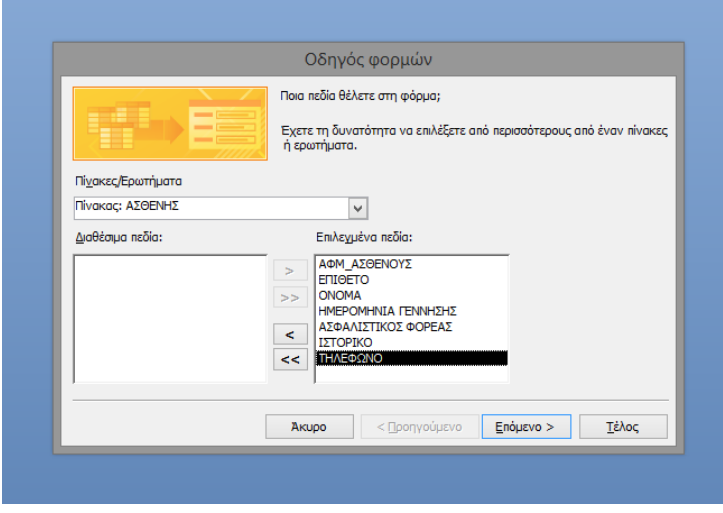

Θα προσθέσω ποια πεδία θέλω (εικ.10)

**Εικόνα 10**

## Την διάταξη που θέλω (εικ.11)

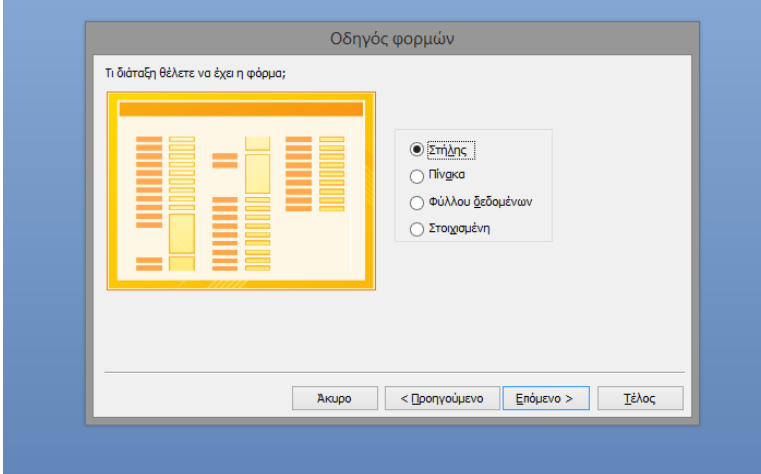

**Εικόνα 11**

## Το στυλ που θέλω (εικ.12)

ř.

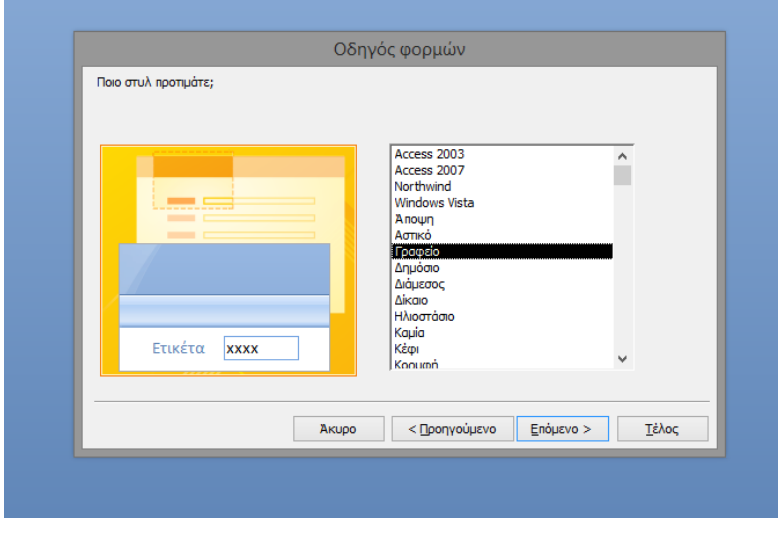

**Εικόνα 12**

Δίνω τον τίτλο που θέλω και πατάω Τέλος

Αυτή είναι η πρώτη φόρμα μας (εικ. 13)

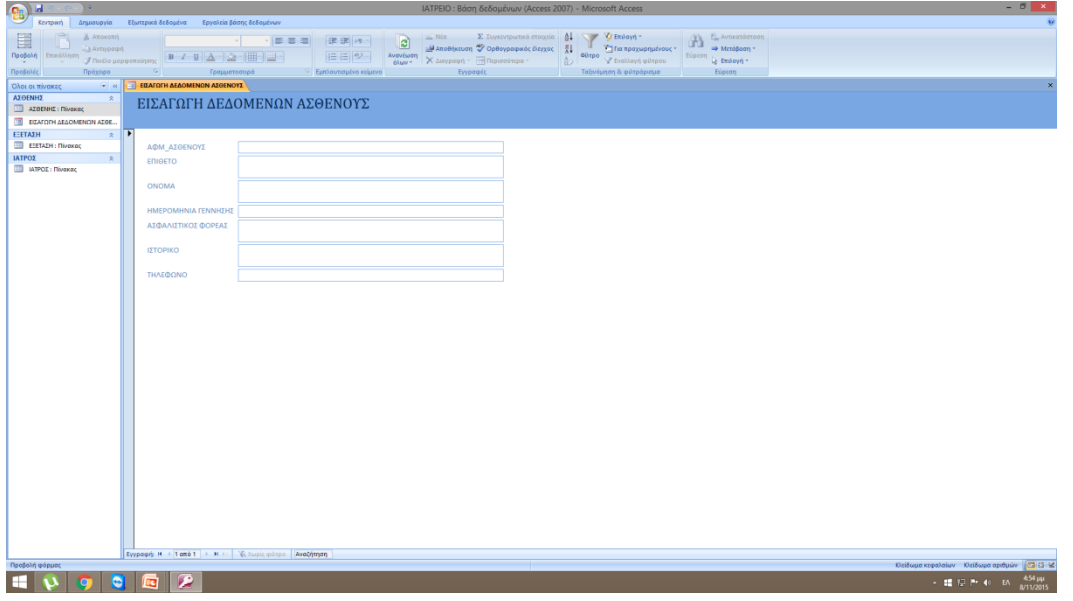

**Εικόνα 13**

|                                                                                                    |                              |                                                                                |                                                     |              | ΙΑΤΡΕΙΟ: Βάση δεδομένων (Access 2007) - Microsoft Access |  |                                |  | $ \theta$ $\times$                                                  |
|----------------------------------------------------------------------------------------------------|------------------------------|--------------------------------------------------------------------------------|-----------------------------------------------------|--------------|----------------------------------------------------------|--|--------------------------------|--|---------------------------------------------------------------------|
|                                                                                                    |                              |                                                                                |                                                     |              |                                                          |  |                                |  |                                                                     |
| Expedia those Expansion Constant Constant Constant Constant Constant Constant Constant Constant Constant Constant Constant Constant Constant Constant Constant Constant Constant Constant Constant Constant Constant Constant<br>$\text{Rposfosh} \quad \text{Entel}(\text{map}) = \text{Hess}(\text{map}) = \text{Hess}$ |                              |                                                                                | $\boxed{ \mid \equiv \mid \equiv \mid ^{sp} \mid }$ |              |                                                          |  | Εύρεση <sub>Τα</sub> Επιλογή " |  |                                                                     |
| Πρόχειρο<br>Προβολές                                                                                                    |                              | το τραμματοσειρά <sup>G</sup> Εμπλουτισμένο κείμενο                            |                                                     | Εγγραφές     |                                                          |  | Eupton Eupton                  |  |                                                                     |
| <b>DIA OF THE STORE AND THE REAL PROPERTY AND ALSO AND ALSO AND ALSO AND ALSO AND ALSO AND ALSO AND ALSO AND ALSO AND ALSO AND ALSO AND ALSO AND ALSO AND ALSO AND ALSO AND ALSO AND ALSO AND ALSO AND ALSO AND ALSO AND ALSO AN</b>                                                                                                    |                              |                                                                                |                                                     |              |                                                          |  |                                |  |                                                                     |
| ΑΣΘΕΝΗΣ<br>$\frac{1}{2}$                                                                                                    |                              | AOM AZGENOYZ - EΠΙΘΕΤΟ - ΟΝΟΜΑ - ΗΜΕΡΟΜΗΝ - ΑΣΦΑΛΙΣΤΙΚ - ΙΣΤΟΡΙΚΟ - ΤΗΛΕΦΩΝΟ - |                                                     |              |                                                          |  |                                |  |                                                                     |
| AZOENHI: Πίνακας                                                                                                    | $\left  \frac{1}{2} \right $ | 123420577 ΠΑΠΑΔΑΚΗΣ ΙΩΑΝΝΗΣ                                                    | 23/7/1963 OFA                                       | ΑΝΩ ΓΕΦΥΡΑ   | 281025475                                                |  |                                |  |                                                                     |
| ET EIZAFORH AEAOMENON AZBE                                                                                                    |                              | 123456789 ΙΩΑΝΝΟΥ ΔΗΜΗΤΡΑ                                                      | 2/9/1988 IKA                                        | 2 ΣΦΡΑΓΙΣΜΑΤ | 698319336                                                |  |                                |  |                                                                     |
| ΕΕΤΑΣΗ<br>x                                                                                                    |                              | 123587493 TZAMΠΑΣ ΟΡΕΣΤΗΣ                                                      | 7/11/1976 IKA                                       | ΑΦΑΙΡΕΣΗ ΦΡΟ | 281025694                                                |  |                                |  |                                                                     |
| EEETAIH: Πίνακας                                                                                                    | $\bullet$                    | 987654321 ΚΑΤΣΟΥΛΑΚΗΣ ΓΕΩΡΓΟΣ                                                  | 1/1/1980 TEBE                                       | ΟΥΛΙΤΙΔΑ     | 281025569                                                |  |                                |  |                                                                     |
| <b>ED EITAFORH AEAOMENON ESET</b>                                                                                                    |                              |                                                                                |                                                     |              |                                                          |  |                                |  |                                                                     |
| ΙΑΤΡΟΣ<br>$\overline{\mathbf{x}}$                                                                                                    |                              |                                                                                |                                                     |              |                                                          |  |                                |  |                                                                     |
| III IATPOZ: Nivaxaç                                                                                                    |                              |                                                                                |                                                     |              |                                                          |  |                                |  |                                                                     |
|                                                                                                    |                              |                                                                                |                                                     |              |                                                          |  |                                |  |                                                                     |
|                                                                                                    |                              |                                                                                |                                                     |              |                                                          |  |                                |  |                                                                     |
|                                                                                                    |                              |                                                                                |                                                     |              |                                                          |  |                                |  |                                                                     |
|                                                                                                    |                              |                                                                                |                                                     |              |                                                          |  |                                |  |                                                                     |
|                                                                                                    |                              |                                                                                |                                                     |              |                                                          |  |                                |  |                                                                     |
|                                                                                                    |                              |                                                                                |                                                     |              |                                                          |  |                                |  |                                                                     |
|                                                                                                    |                              |                                                                                |                                                     |              |                                                          |  |                                |  |                                                                     |
|                                                                                                    |                              |                                                                                |                                                     |              |                                                          |  |                                |  |                                                                     |
|                                                                                                    |                              |                                                                                |                                                     |              |                                                          |  |                                |  |                                                                     |
|                                                                                                    |                              |                                                                                |                                                     |              |                                                          |  |                                |  |                                                                     |
|                                                                                                    |                              |                                                                                |                                                     |              |                                                          |  |                                |  |                                                                     |
|                                                                                                    |                              |                                                                                |                                                     |              |                                                          |  |                                |  |                                                                     |
|                                                                                                    |                              |                                                                                |                                                     |              |                                                          |  |                                |  |                                                                     |
|                                                                                                    |                              |                                                                                |                                                     |              |                                                          |  |                                |  |                                                                     |
|                                                                                                    |                              |                                                                                |                                                     |              |                                                          |  |                                |  |                                                                     |
|                                                                                                    |                              |                                                                                |                                                     |              |                                                          |  |                                |  |                                                                     |
|                                                                                                    |                              |                                                                                |                                                     |              |                                                          |  |                                |  |                                                                     |
|                                                                                                    |                              |                                                                                |                                                     |              |                                                          |  |                                |  |                                                                     |
|                                                                                                    |                              |                                                                                |                                                     |              |                                                          |  |                                |  |                                                                     |
|                                                                                                    |                              |                                                                                |                                                     |              |                                                          |  |                                |  |                                                                     |
|                                                                                                    |                              |                                                                                |                                                     |              |                                                          |  |                                |  |                                                                     |
|                                                                                                    |                              |                                                                                |                                                     |              |                                                          |  |                                |  |                                                                     |
|                                                                                                    |                              |                                                                                |                                                     |              |                                                          |  |                                |  |                                                                     |
|                                                                                                    |                              |                                                                                |                                                     |              |                                                          |  |                                |  |                                                                     |
|                                                                                                    |                              |                                                                                |                                                     |              |                                                          |  |                                |  |                                                                     |
|                                                                                                    |                              |                                                                                |                                                     |              |                                                          |  |                                |  |                                                                     |
|                                                                                                    |                              |                                                                                |                                                     |              |                                                          |  |                                |  |                                                                     |
|                                                                                                    |                              |                                                                                |                                                     |              |                                                          |  |                                |  |                                                                     |
|                                                                                                    |                              |                                                                                |                                                     |              |                                                          |  |                                |  |                                                                     |
|                                                                                                    |                              | Εγγραφή: Μ < 1 από 4   Σ Η Ε   Τζι Χωρίς φθερο   Αναζήτηση                     |                                                     |              |                                                          |  |                                |  |                                                                     |
| Προβολή φύλλου δεδομένων                                                                                                    |                              |                                                                                |                                                     |              |                                                          |  |                                |  | Κλείδωμα κεφαλαίων Κλείδωμα αριθμών <b>Ο</b> (Β (Β 14)              |
| н<br>$\mathbf{u}$<br>IΣ                                                                                                    | $\blacksquare$<br>$\bullet$  |                                                                                |                                                     |              |                                                          |  |                                |  | $\sim$ 12 $\%$ Pr 48 BA $\frac{500 \text{ }\mu\text{m}}{8/11/2015}$ |

**Εικόνα 14**

Μετά από τα παραπάνω θα πάμε να εισάγουμε κάποιες τιμές στην φόρμα εισαγωγής ασθενών (εικ. 14) και θα εκτελέσουμε λίγα ερωτήματα queries για να δούμε πως λειτουργεί η βάση δεδομένων μας.

Επιλέγουμε τον πίνακα που Ασθενής, πηγαίνουμε Δημιουργία, Σχεδιασμός Ερωτήματος (εικ.15)

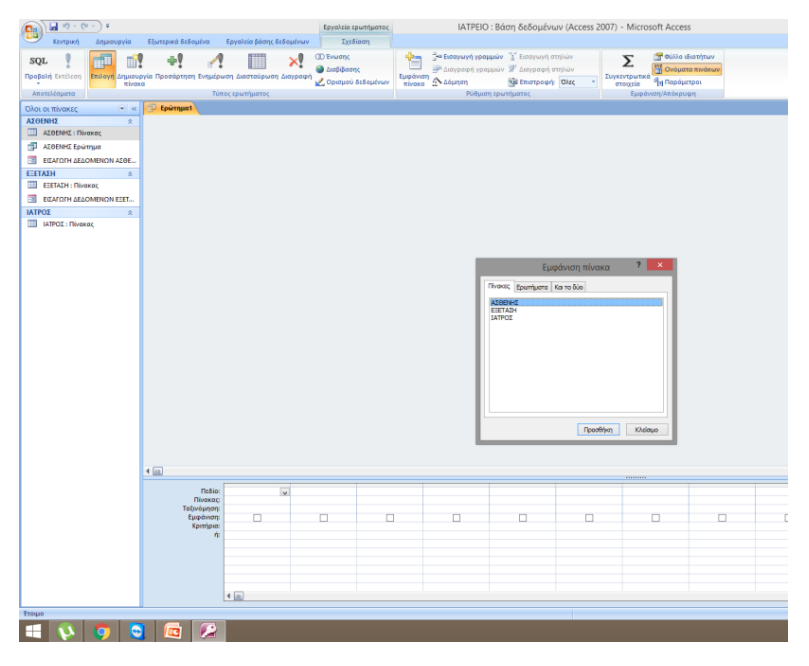

**Εικόνα 15**

Επιλέγουμε τα στοιχέια τα οποία μας ενδιαφέρουν για το ερώτημα το οποίο θέλουμε να θέσουμε και στην συνέχεια πατάμε εκτέλεση. (εικ.16)

| Εξωτερικά δεδομένα<br>Σχεδίαση<br>Кемтрикт<br>Εργαλεία βάσης δεδομένων<br>Δημιουργία<br>α Εισαγωγή γραμμών (Σ' Εισαγωγή στηλών<br><b>SP Φύλλο</b> ιδιοτήτων<br><b>CD</b> Evwant<br>Æ<br>∞<br>Σ<br>UĤ.<br>H)<br><sup>172</sup> Ονόματα πινάκων<br><sup>26</sup> Διαγραφή γραμμών <sup>38</sup> Διαγραφή στηλών<br><b><i><u>Διαβίβασης</u></i></b><br>Επιλογή Δημιουργία Προσάρτηση Ενημέρωση Διασταύρωση Διαγραφή<br>Προβολή Εκτέλεση<br>Εμφάνιση<br>πίνακα - Δόμηση<br><b>Συγκεντρωτικά</b><br>Και Επιστροφή: Όλες<br><b>Παράμετροι</b><br>Ορισμού δεδομένων<br>٠<br>στοιχεία<br>πίνακα<br>$\sim$<br>Αποτελέσματα<br>Τύπος ερωτήματος<br>Ρύθμιση ερωτήματος<br>Εμφάνιση/Απόκρυψη<br>Όλοι οι τ Εκτέλεση<br><b>AΣΘΕΝΗ</b> Εκτελεί τις ενέργειες που καθορίστηκαν σε ένα<br><b>ED AZC</b> ερώτημα.<br>٠<br>EIZAFORH AEAOMENON AZBE<br><b>V AGM_AZOENOYZ</b><br>ΕΕΤΑΣΗ<br>$\mathbb{R}$<br>ENIGETO<br>EE EETAEH : Πίνακας<br><b>ONOMA</b><br>ΗΜΕΡΟΜΗΝΙΑ ΓΕΝΝΗΣΗΣ<br><b>ELEATORH AEAOMENON EEET</b><br>ΑΣΦΑΛΙΣΤΙΚΟΣ ΦΟΡΕΑΣ<br><b>Contract Contract</b><br>ΙΑΤΡΟΣ<br>$\sim$<br><b>IZTOPIKO</b><br><b>THAE¢ONO</b><br><b>INTROE: Πίνακας</b><br>◆画<br>,,,,,,,,,<br><b>ATOAAIERKOZ COL</b><br><b><i><u>Reside</u></i></b> ENIBETO<br>AEGENHI<br><b><i><u><u>Riversec</u></u></i></b><br><b>ATGENHIT</b><br>Ταξινόμηση<br>Εμφάνιση<br>$\overline{\mathbf{v}}$<br>$\overline{\mathbf{v}}$<br>□<br>□<br>□<br>□<br>□<br>п<br>Κριτήρια<br>咋<br>$4 \text{ m}$<br>Έτοιμο | ٠<br>出の。<br><b>G</b> |  | Εργαλεία ερωτήματος |  |  | IATPEIO: Βάση δεδομένων (Access 2007) - Microsoft Access |  |
|----------------------------------------------------------------------------------------------------|----------------------|--|---------------------|--|--|----------------------------------------------------------|--|
|                                                                                                    |                      |  |                     |  |  |                                                          |  |
|                                                                                                    |                      |  |                     |  |  |                                                          |  |
|                                                                                                    |                      |  |                     |  |  |                                                          |  |
|                                                                                                    |                      |  |                     |  |  |                                                          |  |
|                                                                                                    |                      |  |                     |  |  |                                                          |  |
|                                                                                                    |                      |  |                     |  |  |                                                          |  |
|                                                                                                    |                      |  |                     |  |  |                                                          |  |
|                                                                                                    |                      |  |                     |  |  |                                                          |  |
|                                                                                                    |                      |  |                     |  |  |                                                          |  |
|                                                                                                    |                      |  |                     |  |  |                                                          |  |
|                                                                                                    |                      |  |                     |  |  |                                                          |  |
|                                                                                                    |                      |  |                     |  |  |                                                          |  |
|                                                                                                    |                      |  |                     |  |  |                                                          |  |
|                                                                                                    |                      |  |                     |  |  |                                                          |  |
|                                                                                                    |                      |  |                     |  |  |                                                          |  |
|                                                                                                    |                      |  |                     |  |  |                                                          |  |
|                                                                                                    |                      |  |                     |  |  |                                                          |  |
|                                                                                                    |                      |  |                     |  |  |                                                          |  |
|                                                                                                    |                      |  |                     |  |  |                                                          |  |
|                                                                                                    |                      |  |                     |  |  |                                                          |  |
|                                                                                                    |                      |  |                     |  |  |                                                          |  |
|                                                                                                    |                      |  |                     |  |  |                                                          |  |
|                                                                                                    |                      |  |                     |  |  |                                                          |  |

**Εικόνα 16**

Εμφάνιση των αποτελεσμάτων (εικ.17)

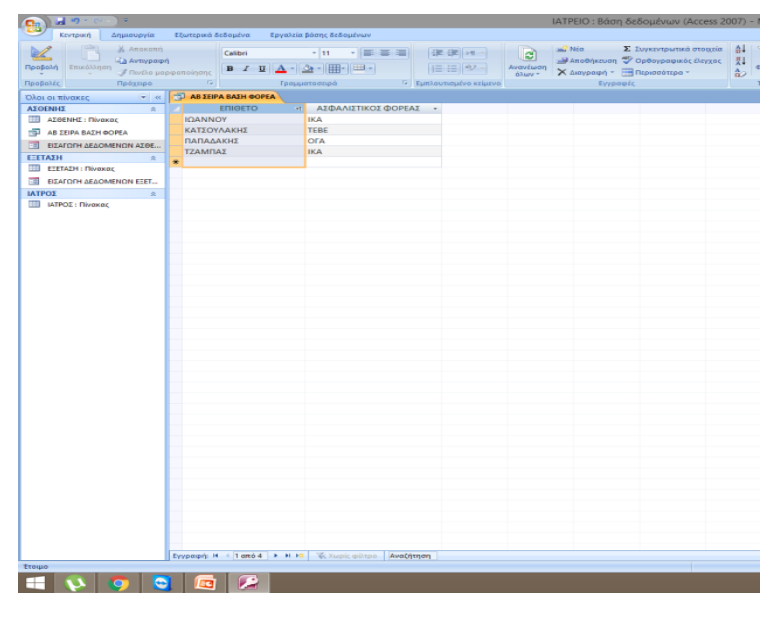

**Εικόνα 17**

Θα πάμε τώρα στη φόρμα εισαγωγής στοιχείων επίσκεψης ασθενών και θα εισάγουμε και εκεί κάποια στοιχεία. Εδώ υπενθυμίζεται ότι θα πρέπει να εισάγουμε δεδομένα από κάποιον ασθενή που είναι ήδη εγγεγραμμένος. Για να γίνει αυτό ο χρήστης που θα εισάγει τα δεδομένα της επίσκεψης πρέπει να μπορεί να ελέγχει εύκολα αν υπάρχει ήδη εγγεγραμμένος ο ασθενής και να εισάγει τα δεδομένα που αφορούν την εξέταση. Αυτό θα πρέπει να γίνεται χωρίς ο χρήστης να χρειάζεται να αντιγράφει δεδομένα από τη μία φόρμα στην άλλη , αλλά ούτε και να θυμάται κωδικούς μνημονικά. Για αυτό στην Εισαγωγή Δεδομένων Εξέτασες πατάμε δεξί κλικ και προβολή σχεδίασης. Από την σχεδίαση θε επιλέξουμε το σύνθετο πλαίσιο. (εικ. 18)

| • Λεπτομέρεια                                                                                                    |  |                         |                                                                                                    |  |  |  |       |                  |                                                                                               |               |  |                                                                        |                                                                                                    |  |
|----------------------------------------------------------------------------------------------------|--|-------------------------|----------------------------------------------------------------------------------------------------|--|--|--|-------|------------------|-----------------------------------------------------------------------------------------------|---------------|--|------------------------------------------------------------------------|----------------------------------------------------------------------------------------------------|--|
| ΚΩΔ ΕΞΕΤΑΣΗΣ<br><b>HMEPOMHNIA</b><br>$\Omega$ PA<br><b>AIRFNOZII</b><br><b>ΘΕΡΑΠΕΥΤΙΚΗ ΑΓΩΓΗ</b><br>ΑΦΜ ΑΣΘΕΝΟΥΣ<br><b>KIZA TATPOY</b><br>♦ Υποσέλιδο φόρμας |  | $\Omega$ PA<br>ΔΙΑΓΝΩΣΗ | ΚΩΔ ΕΞΕΤΑΣΗΣ<br><b>HMEPOMHNIA</b><br>ΘΕΡΑΠΕΥΤΙΚΗ ΑΓΩΓΗ<br>ΑΦΜ ΑΣΘΕΝΟΥΣ<br>έύνθετο πλαίσιο 1 <mark>Mn</mark><br>ΚΩΔ ΙΑΤΡΟΥ |  |  |  |       | σύνθετο πλαίσιο. | Οδηγός για σύνθετα πλαίσια<br>οι τιμές από σύνθετο πλαίσιο;<br>∩Θα πληκτρολογώ εγώ τις τιμές. |               |  | (a): Οι τιμές για σύνθετο πλαίσιο θα αναζητούνται σε πίνακα ή ερώτημα. | Αυτός ο οδηγός δημιουργεί σύνθετο πλαίσιο, που εμφανίζει μια λίστα τιμών από<br>τις οποίες μπορείτε να επιλέξετε. Με ποιον τρόπο θέλετε να λαμβάνονται αυτές<br>⊙ Θα εντοπίζεται εγγραφή στη φόρμα με βάση την τιμή που θα επιλέγω από |  |
|                                                                                                    |  |                         |                                                                                                    |  |  |  | Akupo |                  |                                                                                               | < Προηγούμενο |  | Επόμενο >                                                              | Τέλος                                                                                                    |  |

**Εικόνα 18**

Επιλέγουμε ποιος πίνακας ή ερώτημα θα παρέχει τις τιμές για σύνθετο πλάισιο

(εικ.19)

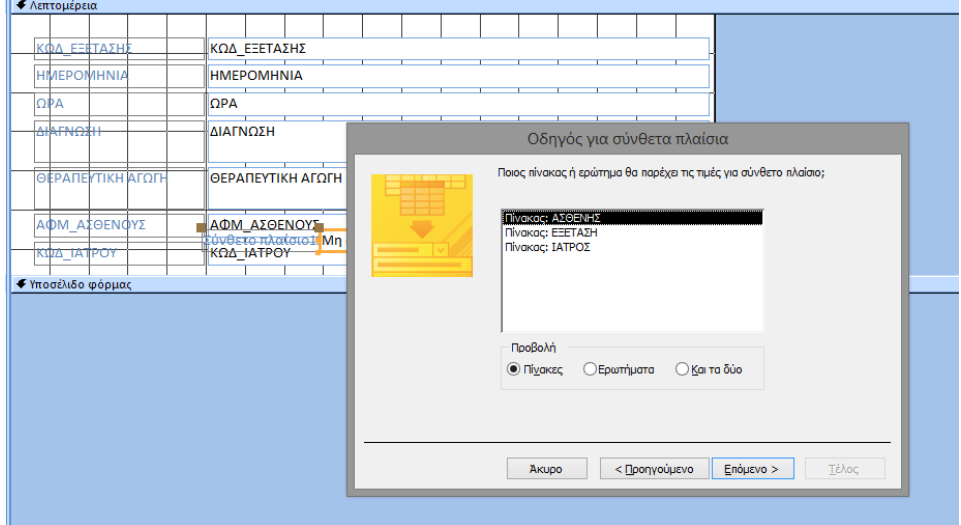

**Εικόνα 19**

Έπειτα επιλέγουμε ποιές τιμές θέλουμε να συμπεριληφθούν στο σύνθετο πλαίσιο (εικ.20)

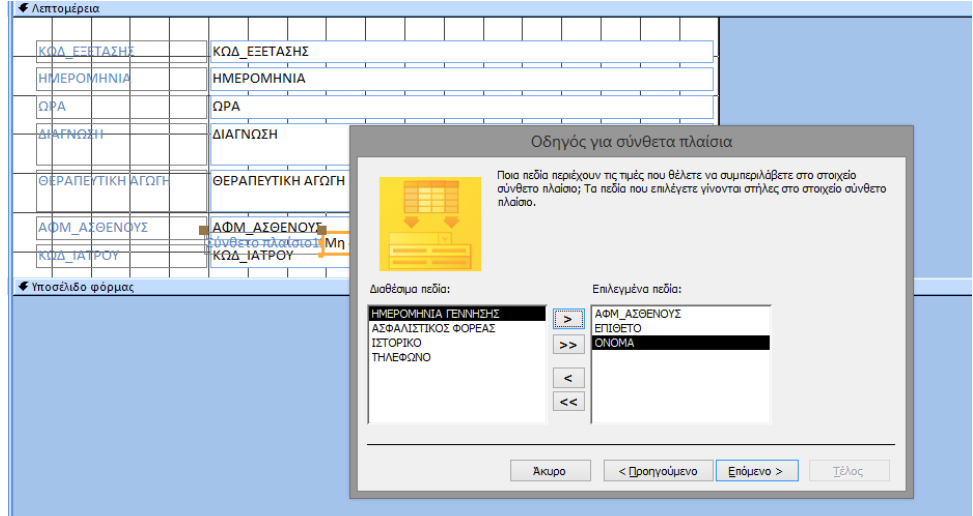

**Εικόνα 20**

## Επιλέγουμε μορφολογικά στοιχεία και πατάμε τέλος (εικ. 21)

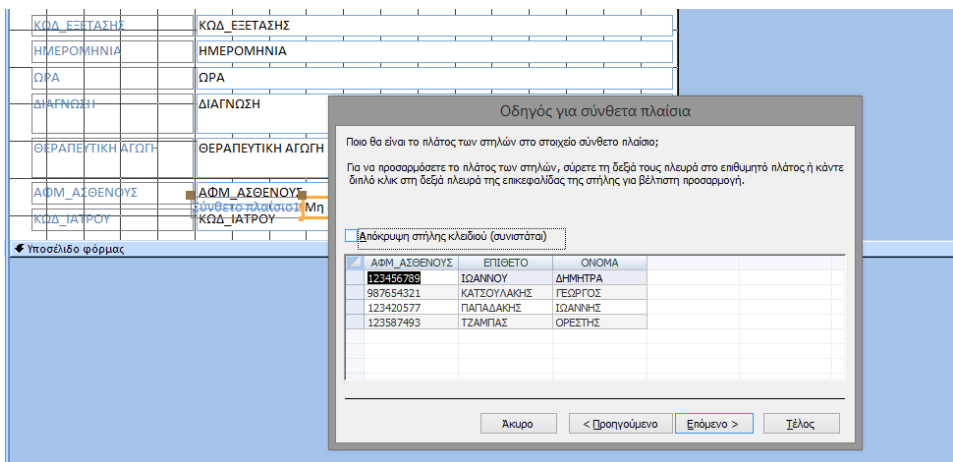

**Εικόνα 21**

Δεξί κλικ και αποθήκευση (εικ.22) και η φόρμα εισαγωγής δεδομένων εξετάσεων είναι έτοιμη. (εικ.23)

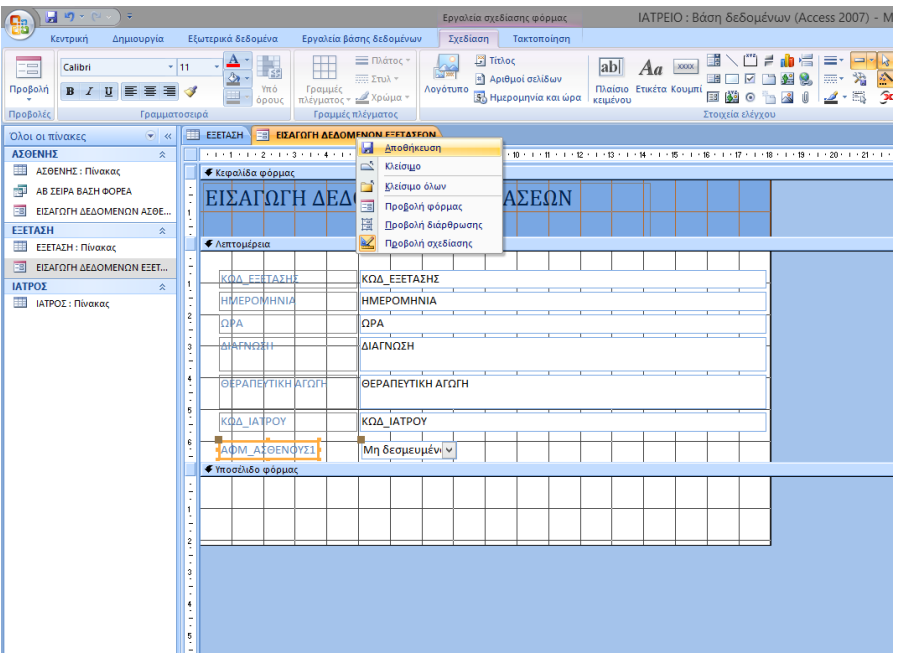

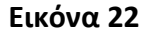

Τώρα ο χρήστης όποτε εισάγει δεδομένα για μία επίσκεψη μπορεί κάνοντας κλικ στο πεδίο με τη λίστα να εισάγει αυτόματα το σωστό ξένο κλειδί που θέλουμε για να διατηρείται η σχέση μεταξύ των πινάκων χωρίς να κάνει copy-paste ή να μετακινείται μεταξύ των φορμών. (εικ.23)

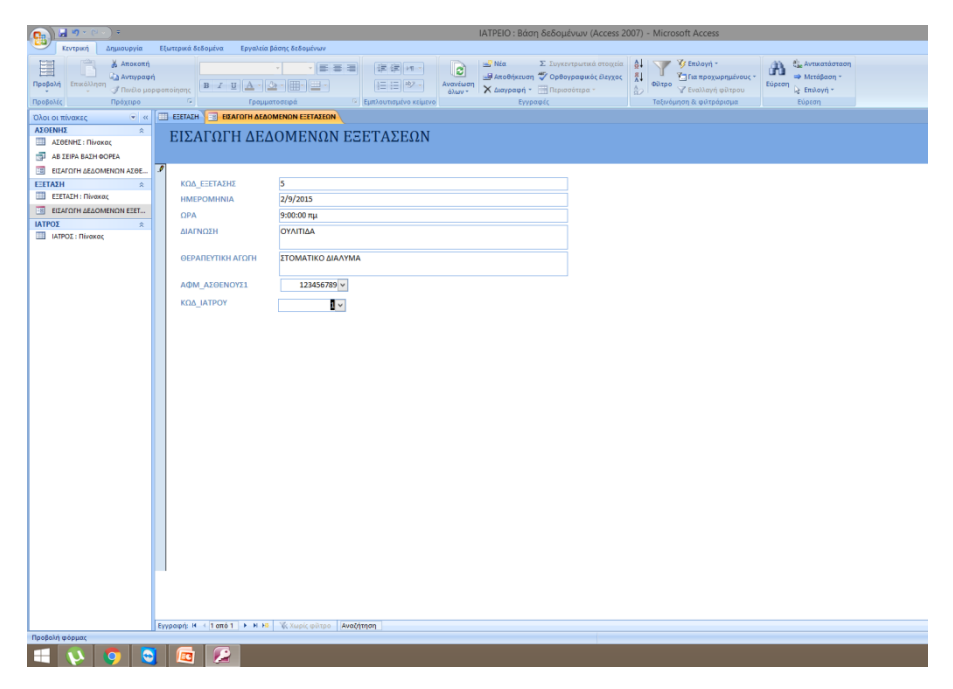

**Εικόνα 23**

|                                                                                                    |                                                                                                    |                                |                                                      |                                                                                                    | IATPEIO: Báon δεδομένων (Access 2007) - Microsoft Access |                          |           |                                       |  |                                                  | $- 5$ |
|----------------------------------------------------------------------------------------------------|----------------------------------------------------------------------------------------------------|--------------------------------|------------------------------------------------------|----------------------------------------------------------------------------------------------------|----------------------------------------------------------|--------------------------|-----------|---------------------------------------|--|--------------------------------------------------|-------|
|                                                                                                    |                                                                                                    |                                |                                                      |                                                                                                    |                                                          |                          |           |                                       |  |                                                  |       |
| <b>Contract Community Contract Community Contract Community Contract Community Contract Community Contract Community Contract Community Contract Community Contract Community Community Community Community Community Community </b> |                                                                                                    |                                |                                                      |                                                                                                    | <b>E fairs E Euyenvirourned overgels All Service</b>     |                          | Y Emilayn | Co Avrixotography                     |  |                                                  |       |
|                                                                                                    |                                                                                                    |                                | Cabel - 11 - 重要署   逆逆  +1 -                          | $\mathbf{c}$                                                                                                    |                                                          |                          |           | $\mathbf{m}$ $\Rightarrow$ Matopoon - |  |                                                  |       |
| <b>Προβολή</b> Επικώληση                                                                                                    | $\mathcal{F} \cap \mathit{v\⊂>approximation} \quad \boxed{\mathbf{B} \quad \mathcal{I} \quad \mathbf{U} \quad \boxed{\mathbf{A}} \quad  \ \mathbf{\Delta} \cdot    \mathbf{\Delta} \cdot    \mathbf{H}   \quad \mathbf{H} \cdot    \mathbf{H}   \quad \mathbf{H}   \cdot    \mathbf{H}   \quad \mathbf{H}   \cdot    \mathbf{H}   \quad \mathbf{H}   \cdot    \mathbf{H}   \leq \mathit{v\⊂>left} \quad \mathbf{H}    \mathbf{H}    \mathbf{H}    \mathbf{H}    \mathbf{H}    \mathbf{H}    \mathbf$ |                                | $\mathbb{E} \mathbb{E}[\mathcal{D}^{\perp}]$         | $\begin{picture}(120,140)(0,0) \put(0,0){\line(1,0){100}} \put(0,0){\line(1,0){100}} \put(0,0){\line(1,0){100}} \put(0,0){\line(1,0){100}} \put(0,0){\line(1,0){100}} \put(0,0){\line(1,0){100}} \put(0,0){\line(1,0){100}} \put(0,0){\line(1,0){100}} \put(0,0){\line(1,0){100}} \put(0,0){\line(1,0){100}} \put(0,0){\line(1,0){100}} \put(0,$ |                                                          |                          |           | Εύρεση <sub>Η Επιλογή</sub> -         |  |                                                  |       |
| Πρόχειρο                                                                                                    | $\sim$ $\sim$ $\sim$                                                                                                    |                                | E Funtounquivo cruzyo                                | Eyypapte                                                                                                    |                                                          |                          |           | Euptm                                 |  |                                                  |       |
| <b>Mpopolice</b>                                                                                                    |                                                                                                    | Γραμματοσειρα                  |                                                      |                                                                                                    |                                                          | Ταξινόμηση & φιλτρορισμο |           |                                       |  |                                                  |       |
| <b>CAOLOL TRACKED CONTROL</b>                                                                                                    |                                                                                                    |                                |                                                      |                                                                                                    |                                                          |                          |           |                                       |  |                                                  |       |
| ΑΣΘΕΝΗΣ                                                                                                    | ROA EEETAZHI . HMEPOMHN . OPA .                                                                                                    |                                | ΔΙΑΓΝΩΣΗ                                             | - GEPAREYTIKH ATOFH - AФM ASGENOYS - KOA IATPO -                                                                                                    |                                                          |                          |           |                                       |  |                                                  |       |
| AZBENHI : Nivoxox                                                                                                    |                                                                                                    | 8 2/9/2015 9:00:00 πμ ΟΥΛΊΤΙΔΑ |                                                      | ΣΤΟΜΑΤΙΚΟ ΔΙΑΛΥΜΑ                                                                                                    | 123456789                                                | 1                        |           |                                       |  |                                                  |       |
| AB ZEIPA BASH DOPEA                                                                                                    | 9                                                                                                    | 2/9/2015 9:30:00 πμ ΣΦΑΓΙΣΜΑ   |                                                      | DEPON                                                                                                    | 987654321                                                | $\,1\,$                  |           |                                       |  |                                                  |       |
| <b>ED ESAFORH AEAOMENON ATOE.</b>                                                                                                    |                                                                                                    | 10 4/9/2015 9:00:00 год 0      |                                                      | <b>OAA OK</b>                                                                                                    | 123420577                                                | $\mathbf{1}$             |           |                                       |  |                                                  |       |
| ΕΕΤΑΣΗ<br>$\overline{z}$                                                                                                    | $11$                                                                                                    | 4/9/2015 9:30:00 πμ ΚΑΘΑΡΙΣΜΟΣ |                                                      | ΟΔΟΝΤΙΚΟ ΝΗΜΑ                                                                                                    | 123587493                                                |                          |           |                                       |  |                                                  |       |
| EETATH : Πίνακας                                                                                                    | 12                                                                                                    |                                | 4/9/2015 10:00:00 πμ ΦΡΟΝΙΜΗΣΗΣ/ΚΑΘΑΡΙΣΜΟΣ ΑΝΤΙΒΙΩΣΗ |                                                                                                    | 123456789                                                | $\mathbf{I}$             |           |                                       |  |                                                  |       |
| EL EGATORH AEAOMENON ESET                                                                                                    | $(N\not\in o)$                                                                                                    |                                | 圖                                                    |                                                                                                    |                                                          |                          |           |                                       |  |                                                  |       |
|                                                                                                    |                                                                                                    |                                |                                                      |                                                                                                    |                                                          |                          |           |                                       |  |                                                  |       |
| <b>IATPOZ</b><br>MI MTPOE: Throwag                                                                                                    |                                                                                                    |                                |                                                      |                                                                                                    |                                                          |                          |           |                                       |  |                                                  |       |
|                                                                                                    |                                                                                                    |                                |                                                      |                                                                                                    |                                                          |                          |           |                                       |  |                                                  |       |
|                                                                                                    |                                                                                                    |                                |                                                      |                                                                                                    |                                                          |                          |           |                                       |  |                                                  |       |
|                                                                                                    |                                                                                                    |                                |                                                      |                                                                                                    |                                                          |                          |           |                                       |  |                                                  |       |
|                                                                                                    |                                                                                                    |                                |                                                      |                                                                                                    |                                                          |                          |           |                                       |  |                                                  |       |
|                                                                                                    |                                                                                                    |                                |                                                      |                                                                                                    |                                                          |                          |           |                                       |  |                                                  |       |
|                                                                                                    |                                                                                                    |                                |                                                      |                                                                                                    |                                                          |                          |           |                                       |  |                                                  |       |
|                                                                                                    |                                                                                                    |                                |                                                      |                                                                                                    |                                                          |                          |           |                                       |  |                                                  |       |
|                                                                                                    |                                                                                                    |                                |                                                      |                                                                                                    |                                                          |                          |           |                                       |  |                                                  |       |
|                                                                                                    |                                                                                                    |                                |                                                      |                                                                                                    |                                                          |                          |           |                                       |  |                                                  |       |
|                                                                                                    |                                                                                                    |                                |                                                      |                                                                                                    |                                                          |                          |           |                                       |  |                                                  |       |
|                                                                                                    |                                                                                                    |                                |                                                      |                                                                                                    |                                                          |                          |           |                                       |  |                                                  |       |
|                                                                                                    |                                                                                                    |                                |                                                      |                                                                                                    |                                                          |                          |           |                                       |  |                                                  |       |
|                                                                                                    |                                                                                                    |                                |                                                      |                                                                                                    |                                                          |                          |           |                                       |  |                                                  |       |
|                                                                                                    |                                                                                                    |                                |                                                      |                                                                                                    |                                                          |                          |           |                                       |  |                                                  |       |
|                                                                                                    |                                                                                                    |                                |                                                      |                                                                                                    |                                                          |                          |           |                                       |  |                                                  |       |
|                                                                                                    |                                                                                                    |                                |                                                      |                                                                                                    |                                                          |                          |           |                                       |  |                                                  |       |
|                                                                                                    |                                                                                                    |                                |                                                      |                                                                                                    |                                                          |                          |           |                                       |  |                                                  |       |
|                                                                                                    |                                                                                                    |                                |                                                      |                                                                                                    |                                                          |                          |           |                                       |  |                                                  |       |
|                                                                                                    |                                                                                                    |                                |                                                      |                                                                                                    |                                                          |                          |           |                                       |  |                                                  |       |
|                                                                                                    |                                                                                                    |                                |                                                      |                                                                                                    |                                                          |                          |           |                                       |  |                                                  |       |
|                                                                                                    |                                                                                                    |                                |                                                      |                                                                                                    |                                                          |                          |           |                                       |  |                                                  |       |
|                                                                                                    |                                                                                                    |                                |                                                      |                                                                                                    |                                                          |                          |           |                                       |  |                                                  |       |
|                                                                                                    |                                                                                                    |                                |                                                      |                                                                                                    |                                                          |                          |           |                                       |  |                                                  |       |
|                                                                                                    |                                                                                                    |                                |                                                      |                                                                                                    |                                                          |                          |           |                                       |  |                                                  |       |
|                                                                                                    |                                                                                                    |                                |                                                      |                                                                                                    |                                                          |                          |           |                                       |  |                                                  |       |
|                                                                                                    |                                                                                                    |                                |                                                      |                                                                                                    |                                                          |                          |           |                                       |  |                                                  |       |
|                                                                                                    |                                                                                                    |                                |                                                      |                                                                                                    |                                                          |                          |           |                                       |  |                                                  |       |
|                                                                                                    |                                                                                                    |                                |                                                      |                                                                                                    |                                                          |                          |           |                                       |  |                                                  |       |
|                                                                                                    |                                                                                                    |                                |                                                      |                                                                                                    |                                                          |                          |           |                                       |  |                                                  |       |
|                                                                                                    |                                                                                                    |                                |                                                      |                                                                                                    |                                                          |                          |           |                                       |  |                                                  |       |
|                                                                                                    |                                                                                                    |                                |                                                      |                                                                                                    |                                                          |                          |           |                                       |  |                                                  |       |
|                                                                                                    | Εγγραφή: Η 4 6 από 6 - Η - Το Κωρίε αιδήρο Αναζήτηση                                                                                                    |                                |                                                      |                                                                                                    |                                                          |                          |           |                                       |  |                                                  |       |
| Προβολή φύλλου δεδομένων                                                                                                    |                                                                                                    |                                |                                                      |                                                                                                    |                                                          |                          |           |                                       |  | Κλείδωμα κεφαλαίων Κλείδωμα αριθμών (C) 18-18-16 |       |
|                                                                                                    |                                                                                                    |                                |                                                      |                                                                                                    |                                                          |                          |           |                                       |  |                                                  |       |
| H<br>$V = 2$                                                                                                    |                                                                                                    |                                |                                                      |                                                                                                    |                                                          |                          |           |                                       |  | $\sim$ 12 $\%$ P 48 EA $^{540}_{2012003}$        |       |

Τέλος εισάγουμε όλα τα στοιχεία (εικ.24)

**Εικόνα 24**

Αφού τελειώσαμε με την εισαγωγή στοιχείων το επόμενο κομμάτι είναι να εκτελέσουμε κάποια ερωτήματα που είναι και η δύναμη της βάσης δεδομένων. Η δόμηση ερωτημάτων μπορεί να γίνει μέσω χρήσης οδηγού για τους αρχάριους με χρήση ταξινομήσεων και άλλων χρήσιμων επιλογών όσο και με χρήση εξειδικευμένης γλώσσας ερωτημάτων (SQL). Το πλήθος ερωτημάτων που μπορούν να εκτελεστούν είναι πρακτικά απροσδιόριστο και καθορίζεται σύμφωνα με τις ανάγκες και τη φύση του εκάστοτε ιατρείου. Στην παρούσα φάση η βάση δεδομένων του ιατρείου μας είναι κατά τέτοιο τρόπο δομημένη έτσι ώστε να μην περιορίζεται η λειτουργία της αυστηρά και μόνο για ενός τύπου ιατρείο.

Για να εμφανίσουμε κάποια αποτελέσματα από ερωτήματα θα υποθέσουμε πως ο γραμματέας του ιατρείου πληκτρολογεί τα στοιχεία κάποιων ασθενών. Ας δούμε ποιες χρήσιμες πληροφορίες μπορεί να αντλήσει ο γραμματέας σχετικά με τους ασθενείς:

• Εμφάνιση όλων των στοιχείων επικοινωνίας των ασθενών.

- Εμφάνιση ιστορικού των ασθενών. Εδώ ο ιατρός επειδή δεν μπορεί να θυμάται όλους τους ασθενείς και τις επισκέψεις αυτών θα μπορεί να δει με λεπτομέρειες όλες τις παρελθοντικές επισκέψεις τους
- Εμφάνιση ασθενών κατά σειρά ηλικίας, αλφαβητική σειρά και άλλες ταξινομήσεις.

Ακολουθούν κάποια στιγμιότυπα από εκτελέσεις τέτοιων ενεργειών.

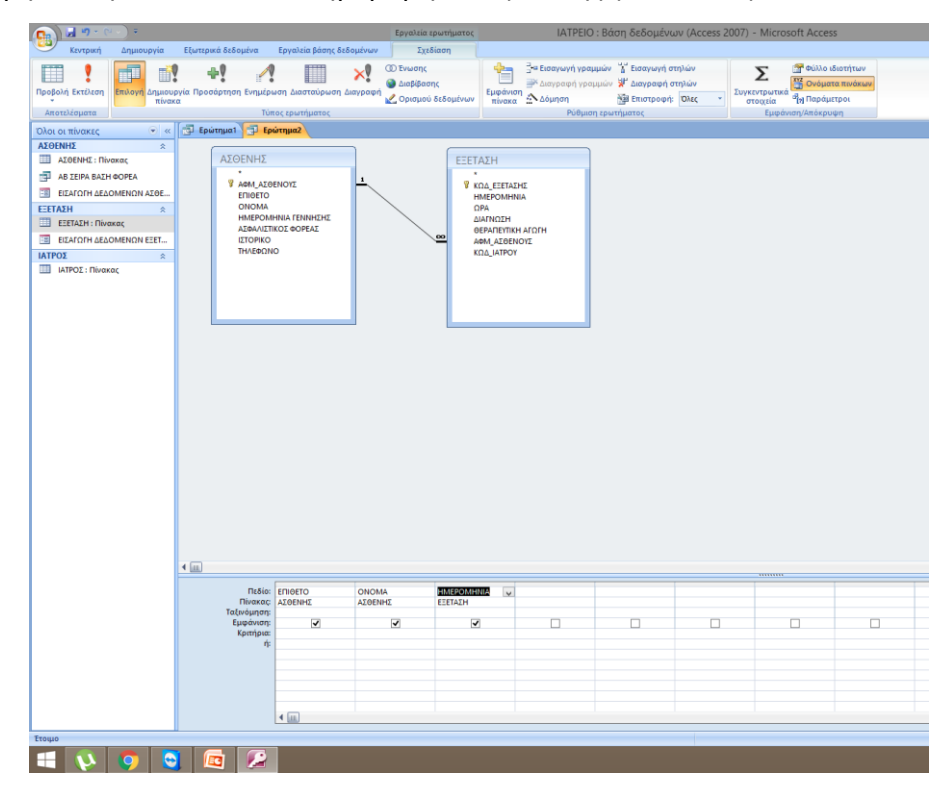

Εμφάνιση ασθενών κατά ημερομηνία εξέτασης (εικ. 25,26)

**Εικόνα 25**

| ۱.<br>図の一〇                                                                                                    |                           |             |                                                                      |                                        |                              |                            |          | ΙΑΤΡΕΙΟ: Βάση δεδομένων (Access 2007) - Μίκ                                                                        |                     |                                  |
|----------------------------------------------------------------------------------------------------|---------------------------|-------------|----------------------------------------------------------------------|----------------------------------------|------------------------------|----------------------------|----------|----------------------------------------------------------------------------------------------------|---------------------|----------------------------------|
| Κεντρική<br>% Апокопа<br><b>Lig Αντιγραφή</b><br>$\text{Topophn} \quad \text{trace}(\lambda \eta \text{on}) \quad \text{Friw}( \lambda \eta \text{on}) \quad \text{Filw}( \text{Proposition (a)} \quad \text{Filw}( \text{on}) \quad \text{Filw}( \text{on}) \quad \text{Filw}( \text{on}) \quad \text{Filw}( \text{on}) \quad \text{Filw}( \text{on}) \quad \text{Filw}( \text{on}) \quad \text{Filw}( \text{on}) \quad \text{Filw}( \text{on}) \quad \text{Filw}( \text{on}) \quad \text{Filw}( \text{on}) \quad \text{Filw}( \text{on}) \quad \text{Filw$ |                           | Calibri     | Δημιουργία Εξωτερικά δεδομένα Εργαλεία βάσης δεδομένων<br>- 中国三国 伊朗州 |                                        |                              | l ci<br>Avaviuon<br>άλων - |          | <b>Ε</b> Νέα Σ Συγκεντρωτικά στοιχεία<br>= Αποθήκευση Ορθογραφικός έλεγχος 81<br><b>X</b> Διαγραφή - Περισσότερα - | $\overline{a}$<br>ै | $\overline{\mathcal{A}}$<br>oüti |
| Προβολές                                                                                                    |                           |             | Πρόχειρο 5 Γραμματοσειρά                                             |                                        | 1999 - Εμπλουτισμένο κείμενο |                            | Εγγραφές |                                                                                                    |                     | Taty                             |
| Όλοι οι πίνακες (v) «                                                                                                    |                           |             | Ερώτημα! Ερώτημα?                                                    |                                        |                              |                            |          |                                                                                                    |                     |                                  |
| ΑΣΘΕΝΗΣ<br>$\hat{z}$                                                                                                    |                           | ENIOETO     | - ONOMA -                                                            |                                        | HMEPOMHNIA +                 |                            |          |                                                                                                    |                     |                                  |
| <b>ΕΙ ΑΣΘΕΝΗΣ: Πίνακας</b>                                                                                                    |                           | ΚΑΤΣΟΥΛΑΚΗΣ | ΓΕΩΡΓΟΣ                                                              |                                        | 2/9/2015                     |                            |          |                                                                                                    |                     |                                  |
| <b>ET AB IEIPA BAIH GOPEA</b>                                                                                                    | <b>IQANNOY</b>            |             | <b>ДНМНТРА</b>                                                       |                                        | 2/9/2015<br>4/9/2015         |                            |          |                                                                                                    |                     |                                  |
| ΕΙΣ ΕΙΣΑΓΩΓΗ ΔΕΔΟΜΕΝΩΝ ΑΣΘΕ                                                                                                    | <b>IQANNOY</b><br>ΤΖΑΜΠΑΣ |             | <b>ДНМНТРА</b><br>ΟΡΕΣΤΗΣ                                            |                                        | 4/9/2015                     |                            |          |                                                                                                    |                     |                                  |
| ΕΞΕΤΑΣΗ<br>a sa sala<br>$\Delta$                                                                                                    | ΠΑΠΑΔΑΚΗΣ                 |             | ΙΩΑΝΝΗΣ                                                              |                                        | 4/9/2015                     |                            |          |                                                                                                    |                     |                                  |
| ELETAZH: Πίνακας                                                                                                    |                           |             |                                                                      |                                        |                              |                            |          |                                                                                                    |                     |                                  |
| <b>EE</b> EILAFOFH AEAOMENON EEET                                                                                                    |                           |             |                                                                      |                                        |                              |                            |          |                                                                                                    |                     |                                  |
| ΙΑΤΡΟΣ<br>$\approx$<br><b>ΠΙ ΙΑΤΡΟΣ: Πίνακας</b>                                                                                                    |                           |             |                                                                      |                                        |                              |                            |          |                                                                                                    |                     |                                  |
|                                                                                                    |                           |             | Εγγραφή: Η 4 1 από 5   Ε Η ΕΠ.                                       | <b><i>V Χωρίς φίλτρο</i></b> Αναζήτηση |                              |                            |          |                                                                                                    |                     |                                  |
| Έτοιμο                                                                                                    |                           |             |                                                                      |                                        |                              |                            |          |                                                                                                    |                     |                                  |
|                                                                                                    |                           |             |                                                                      |                                        |                              |                            |          |                                                                                                    |                     |                                  |

**Εικόνα 26**

Αποθηκεύουμε το ερώτημα ως Αύξουσα Ημερ Εξετ.

Εμφάνιση των στοιχείων επικοινωνίας βάση του ονόματος του ασθενούς. (εικ. 27) Αυτό θα ήταν για παράδειγμα αρκετά χρήσιμο αν θα θέλαμε να επικοινωνήσουμε με τους πελάτες μας για κάποιες ευχές ή κάποια διαφημιστική καμπάνια του ιατρείου μας.

|                                                                                                    |                        |                                                                  |            | IATPEIO: Báron δεδομένων (Access 2007) - Microsoft Access |                              |                          |                                                                                    | $ \sigma$ $x$ |
|----------------------------------------------------------------------------------------------------|------------------------|------------------------------------------------------------------|------------|-----------------------------------------------------------|------------------------------|--------------------------|------------------------------------------------------------------------------------|---------------|
|                                                                                                    |                        |                                                                  |            |                                                           |                              |                          |                                                                                    |               |
| <b>Communication</b><br><b>Communication</b><br><i>Communication</i><br><i>Communication</i><br><i>Communication</i><br><i>Communication</i>                                                                                                    |                        |                                                                  |            |                                                           |                              | <b>C.</b> AUTRORDSTORY   |                                                                                    |               |
| $\text{Probability} \left[\begin{array}{c c c c} \text{The following case:} & \text{The image is a function of the image.} \\ \hline \text{The image is a function of the image.} & \text{The image is a function of the image.} \\ \hline \end{array}\right] \begin{minipage}{.45\textwidth} \begin{minipage}{.45\textwidth} \begin{tabular}{.45\textwidth} \centering \begin{tabular}{.45\textwidth} \centering \end{tabular} \end{minipage} \end{minipage} \begin{minipage}{.45\textwidth} \centering \begin{tabular}{.45\textwidth} \centering \end{tabular} \end{minipage} \end{minipage} \begin{$ |                        |                                                                  |            |                                                           |                              |                          |                                                                                    |               |
|                                                                                                    |                        |                                                                  |            |                                                           |                              | Eigenn $\gtrsim$ Emlayn- |                                                                                    |               |
|                                                                                                    |                        | Response Redoctore G Temperatures G Tembersettel G Tembersettels |            | Eyyperpic                                                 | Toty-lunch & quinting in the | tions to                 |                                                                                    |               |
| Diot of thistics; with the state of the state of the state of the state of the state of the state of the state of the state of the state of the state of the state of the state of the state of the state of the state of the                                                                                                    |                        |                                                                  |            |                                                           |                              |                          |                                                                                    | $\mathbf x$   |
| ASOENHIS.                                                                                                    | <b>EXAMPLE 2</b> ONOMA | $ ENIGETO$<br>$\overline{\phantom{a}}$                           | THAEGONO - |                                                           |                              |                          |                                                                                    |               |
| ALOENEC : Flivaxac                                                                                                    | <b>GANNH</b> 2         | <b><i>DADAGARHE</i></b>                                          | 281025475  |                                                           |                              |                          |                                                                                    |               |
| A ZERA BAZH OCREA                                                                                                    | <b>ДНМНТРА</b>         | <b>IGANNOY</b>                                                   | 698319336  |                                                           |                              |                          |                                                                                    |               |
| <b>ED</b> AYZOGA HMEP EZET                                                                                                    | COEITHE                | <b>TZAMFIAI</b>                                                  | 281025694  |                                                           |                              |                          |                                                                                    |               |
| <b>TEL EILAFORH AEADMENON AZBE</b>                                                                                                    | ΓΕΩΡΓΟΣ                | ΚΑΤΣΟΥΛΑΚΗΣ                                                      | 281025569  |                                                           |                              |                          |                                                                                    |               |
| <b>EITADI</b><br>$\sim$                                                                                                    | $\bullet$              |                                                                  |            |                                                           |                              |                          |                                                                                    |               |
| ELETADI: Nivoxac                                                                                                    |                        |                                                                  |            |                                                           |                              |                          |                                                                                    |               |
| <b>NOGA HMEP EST</b>                                                                                                    |                        |                                                                  |            |                                                           |                              |                          |                                                                                    |               |
|                                                                                                    |                        |                                                                  |            |                                                           |                              |                          |                                                                                    |               |
| ELATOPH ARADIMENON ESET.                                                                                                    |                        |                                                                  |            |                                                           |                              |                          |                                                                                    |               |
| <b>IATPOX</b><br>$\circ$                                                                                                    |                        |                                                                  |            |                                                           |                              |                          |                                                                                    |               |
| ATPOC: Divoxec                                                                                                    |                        |                                                                  |            |                                                           |                              |                          |                                                                                    |               |
|                                                                                                    |                        |                                                                  |            |                                                           |                              |                          |                                                                                    |               |
|                                                                                                    |                        |                                                                  |            |                                                           |                              |                          |                                                                                    |               |
|                                                                                                    |                        |                                                                  |            |                                                           |                              |                          |                                                                                    |               |
|                                                                                                    |                        |                                                                  |            |                                                           |                              |                          |                                                                                    |               |
|                                                                                                    |                        |                                                                  |            |                                                           |                              |                          |                                                                                    |               |
|                                                                                                    |                        |                                                                  |            |                                                           |                              |                          |                                                                                    |               |
|                                                                                                    |                        |                                                                  |            |                                                           |                              |                          |                                                                                    |               |
|                                                                                                    |                        |                                                                  |            |                                                           |                              |                          |                                                                                    |               |
|                                                                                                    |                        |                                                                  |            |                                                           |                              |                          |                                                                                    |               |
|                                                                                                    |                        |                                                                  |            |                                                           |                              |                          |                                                                                    |               |
|                                                                                                    |                        |                                                                  |            |                                                           |                              |                          |                                                                                    |               |
|                                                                                                    |                        |                                                                  |            |                                                           |                              |                          |                                                                                    |               |
|                                                                                                    |                        |                                                                  |            |                                                           |                              |                          |                                                                                    |               |
|                                                                                                    |                        |                                                                  |            |                                                           |                              |                          |                                                                                    |               |
|                                                                                                    |                        |                                                                  |            |                                                           |                              |                          |                                                                                    |               |
|                                                                                                    |                        |                                                                  |            |                                                           |                              |                          |                                                                                    |               |
|                                                                                                    |                        |                                                                  |            |                                                           |                              |                          |                                                                                    |               |
|                                                                                                    |                        |                                                                  |            |                                                           |                              |                          |                                                                                    |               |
|                                                                                                    |                        |                                                                  |            |                                                           |                              |                          |                                                                                    |               |
|                                                                                                    |                        |                                                                  |            |                                                           |                              |                          |                                                                                    |               |
|                                                                                                    |                        |                                                                  |            |                                                           |                              |                          |                                                                                    |               |
|                                                                                                    |                        |                                                                  |            |                                                           |                              |                          |                                                                                    |               |
|                                                                                                    |                        |                                                                  |            |                                                           |                              |                          |                                                                                    |               |
|                                                                                                    |                        |                                                                  |            |                                                           |                              |                          |                                                                                    |               |
|                                                                                                    |                        |                                                                  |            |                                                           |                              |                          |                                                                                    |               |
|                                                                                                    |                        |                                                                  |            |                                                           |                              |                          |                                                                                    |               |
|                                                                                                    |                        |                                                                  |            |                                                           |                              |                          |                                                                                    |               |
|                                                                                                    |                        | Εγγραφή: Η « 1 από 4   > 14 12   "Αντικές φύτερο   Αναζήτηση     |            |                                                           |                              |                          |                                                                                    |               |
| Evrope                                                                                                    |                        |                                                                  |            | -                                                         |                              |                          | October spokesy - October pottery - Ch G G as 10                                   |               |
| SPORT                                                                                                    |                        |                                                                  |            |                                                           |                              |                          | $\rightarrow$ <b>H</b> $12$ P $\leftrightarrow$ B $\frac{320 \text{ yr}}{3016205}$ |               |
|                                                                                                    |                        |                                                                  |            |                                                           |                              |                          |                                                                                    |               |

**Εικόνα 27**

#### **6. Αποτελζςματα**

#### <span id="page-52-0"></span>**6.1 Microsof Access-ζνα εφχρηςτο εργαλείο**

Από όσα προηγήθηκαν είδαμε ότι η ανάπτυξη μιας βάσης δεδομένων μέσα από το περιβάλλον της Microsoft Access είναι μια διαδικασία που δεν απαιτεί ιδιαίτερες γνώσεις. Μέσα από πολλαπλά περιβάλλονται τόσο από οδηγούς σχεδίασης όσο και από προβολές σχεδίασης είναι δυνατή η δημιουργία ερωτημάτων και προβολή αυτών σε μία γραφική διεπαφή. Ωστόσο με δυνατότητες δημιουργίας ερωτημάτων σε γλώσσα SQL είναι δυνατή και η συγγραφή ερωτημάτων από πιο εξειδικευμένα άτομα.

Συνοψίζοντας θα λέγαμε πως η Microsoft Access είναι ένα εργαλείο με πολλαπλή προσωπικότητα. Η φιλικότητα που προσφέρει δεν θυσιάζεται σε καμία περίπτωση σε βάρος των ικανοτήτων που προσφέρει. Μπορεί να χρησιμοποιηθεί από έναν απλό επαγγελματία με μιας μικρής κλίμακας επιχείρηση μέχρι τον οργανισμό που θέλει να εκχωρίσει περισσότερες πληροφορίες και να μπορεί να εκμεταλλεύεται όλα τα πλεονεκτήματα που του προσφέρει το φιλικό αυτό πληροφοριακό σύστημα.

## **Βιβλιογραφία**

## <span id="page-53-1"></span><span id="page-53-0"></span>**Ζντυπη Βιβλιογραφία**

Κ. Ξαρχάκος- Δ. Καρολίδης, Μαθαίνετε εύκολα Microsoft Office 2003 –Εκδόσεις Άβακας Αθήνα 2006

## <span id="page-53-2"></span>**Διαδικτυακή**

- [1] [http://www.pi-schools.gr/programs/ktp/previous\\_version/book2/01\\_1.pdf](http://www.pi-schools.gr/programs/ktp/previous_version/book2/01_1.pdf)
- [2] [http://www.pi-schools.gr/programs/ktp/previous\\_version/book2/01\\_1.pdf](http://www.pi-schools.gr/programs/ktp/previous_version/book2/01_1.pdf)
- [3[\]http://www.cs.toronto.edu/~sme/CSC340F/slides/08-systems.pdf](http://www.cs.toronto.edu/~sme/CSC340F/slides/08-systems.pdf)

Πανεπιστήμιο του Τορόντο

- [4] [http://el.wikipedia.org](http://el.wikipedia.org/)
- [5] [https://dsepwiki.wikispaces.com](https://dsepwiki.wikispaces.com/)
- [6] [http://slidesharecdn.com](http://slidesharecdn.com/)
- [7] [http://www.webopedia.com/TERM/E/Executive\\_Support\\_System.html](http://www.webopedia.com/TERM/E/Executive_Support_System.html)
- [8]<http://www.bit.vt.edu/>
- [9] [http://www.webopedia.com](http://www.webopedia.com/)
- [10]<http://www.wis.ewi.tudelft.nl/>
- [11] [http://www.academia.edu/2895021/Office\\_Automation\\_Systems](http://www.academia.edu/2895021/Office_Automation_Systems)
- [12[\]http://www.oracle.com/gr/solutions/midsize/business-](http://www.oracle.com/gr/solutions/midsize/business-solutions/erp/index.html)

[solutions/erp/index.html](http://www.oracle.com/gr/solutions/midsize/business-solutions/erp/index.html)

- [13] [http://www.izonsystems.co.ke](http://www.izonsystems.co.ke/)
- [14]<http://www.microsoft.com/en-us/dynamics/crm.aspx>
- [15]<https://www.oracle.com/applications/customer-experience/crm/index.html>
- [16] [http://cdn.crmsoftwareblog.com](http://cdn.crmsoftwareblog.com/)
- [17] [http://www.webopedia.com](http://www.webopedia.com/)
- [18[\]http://www.oracle.com/technetwork/database/options/semantic-](http://www.oracle.com/technetwork/database/options/semantic-tech/whatsnew/information-management-whitepaper-132860.pdf)
- [tech/whatsnew/information-management-whitepaper-132860.pdf](http://www.oracle.com/technetwork/database/options/semantic-tech/whatsnew/information-management-whitepaper-132860.pdf)

[19] [http://el.wikipedia.org](http://el.wikipedia.org/)

[20[\]http://www.oracle.com/technetwork/database/options/semantic-](http://www.oracle.com/technetwork/database/options/semantic-tech/whatsnew/information-management-whitepaper-132860.pdf)

[tech/whatsnew/information-management-whitepaper-132860.pdf](http://www.oracle.com/technetwork/database/options/semantic-tech/whatsnew/information-management-whitepaper-132860.pdf)

[21[\]http://ec.europa.eu/health/ageing/policy/index\\_el.htm](http://ec.europa.eu/health/ageing/policy/index_el.htm)

[22] [http://dlib.statistics.gr/MAG/GRESYE\\_01\\_0001\\_00821.pdf](http://dlib.statistics.gr/MAG/GRESYE_01_0001_00821.pdf)

[23]<http://repository.edulll.gr/edulll/retrieve/4621/1317.pdf>

[24] [http://apps.who.int/nha/database/Country\\_Profile/Index/en](http://apps.who.int/nha/database/Country_Profile/Index/en)

[25[\]http://www.biomed.ntua.gr](http://www.biomed.ntua.gr/Portals/1/presentations/undergraduate/%CE%97%CE%BB%CE%B5%CE%BA%CF%84%CF%81%CE%BF%CE%BD%CE%B9%CE%BA%CE%AE%20%CE%A5%CE%B3%CE%B5%CE%AF%CE%B1.pdf)

[26[\]https://evdoxos.ds.unipi.gr/modules/document/file.php/DS187/%CE%94%C](https://evdoxos.ds.unipi.gr/modules/document/file.php/DS187/%CE%94%CE%99%CE%91%CE%9B%CE%95%CE%9E%CE%95%CE%99%CE%A3/PSY%20%5BMEROS%20II%5D.pdf) [E%99%CE%91%CE%9B%CE%95%CE%9E%CE%95%CE%99%CE%A3/PSY%20%5BMEROS](https://evdoxos.ds.unipi.gr/modules/document/file.php/DS187/%CE%94%CE%99%CE%91%CE%9B%CE%95%CE%9E%CE%95%CE%99%CE%A3/PSY%20%5BMEROS%20II%5D.pdf) [%20II%5D.pdf](https://evdoxos.ds.unipi.gr/modules/document/file.php/DS187/%CE%94%CE%99%CE%91%CE%9B%CE%95%CE%9E%CE%95%CE%99%CE%A3/PSY%20%5BMEROS%20II%5D.pdf)

[27[\]http://download.microsoft.com/download/2/0/4/20446914-a972-49b2-](http://download.microsoft.com/download/2/0/4/20446914-a972-49b2-96ac-b5350efc8669/amalgahisbrochure.pdf) [96ac-b5350efc8669/amalgahisbrochure.pdf](http://download.microsoft.com/download/2/0/4/20446914-a972-49b2-96ac-b5350efc8669/amalgahisbrochure.pdf)

[28[\]http://el.wikipedia.org](http://el.wikipedia.org/wiki/%CE%97%CE%BB%CE%B5%CE%BA%CF%84%CF%81%CE%BF%CE%BD%CE%B9%CE%BA%CF%8C%CF%82_%CE%B9%CE%B1%CF%84%CF%81%CE%B9%CE%BA%CF%8C%CF%82_%CF%86%CE%AC%CE%BA%CE%B5%CE%BB%CE%BF%CF%82_%CE%B1%CF%83%CE%B8%CE%B5%CE%BD%CE%AE)

[29[\]http://www.biomed.ntua.gr/Portals/1/presentations/undergraduate/%CE%9](http://www.biomed.ntua.gr/Portals/1/presentations/undergraduate/%CE%97%CE%BB%CE%B5%CE%BA%CF%84%CF%81%CE%BF%CE%BD%CE%B9%CE%BA%CE%AE%20%CE%A5%CE%B3%CE%B5%CE%AF%CE%B1.pdf) [7%CE%BB%CE%B5%CE%BA%CF%84%CF%81%CE%BF%CE%BD%CE%B9%CE%BA%CE%A](http://www.biomed.ntua.gr/Portals/1/presentations/undergraduate/%CE%97%CE%BB%CE%B5%CE%BA%CF%84%CF%81%CE%BF%CE%BD%CE%B9%CE%BA%CE%AE%20%CE%A5%CE%B3%CE%B5%CE%AF%CE%B1.pdf) [E%20%CE%A5%CE%B3%CE%B5%CE%AF%CE%B1.pdf](http://www.biomed.ntua.gr/Portals/1/presentations/undergraduate/%CE%97%CE%BB%CE%B5%CE%BA%CF%84%CF%81%CE%BF%CE%BD%CE%B9%CE%BA%CE%AE%20%CE%A5%CE%B3%CE%B5%CE%AF%CE%B1.pdf)

[30[\]http://docs.oracle.com/cd/E11882\\_01/server.112/e40540/intro.htm#CNCPT](http://docs.oracle.com/cd/E11882_01/server.112/e40540/intro.htm#CNCPT88781) [88781](http://docs.oracle.com/cd/E11882_01/server.112/e40540/intro.htm#CNCPT88781)

[31[\]http://www.cs.uoi.gr/~pitoura/courses/db/db09/slides/er09.pdf](http://www.cs.uoi.gr/~pitoura/courses/db/db09/slides/er09.pdf)

[32[\]http://docs.oracle.com/cd/A87860\\_01/doc/java.817/a81358/05\\_dev1.htm](http://docs.oracle.com/cd/A87860_01/doc/java.817/a81358/05_dev1.htm)

[33[\]https://support.office.com](https://support.office.com/)

[34[\]http://www.webopedia.com/TERM/E/Executive\\_Support\\_System.html](http://www.webopedia.com/TERM/E/Executive_Support_System.html)

[35[\]http://www.bit.vt.edu/](http://www.bit.vt.edu/)

[36[\]http://www.wis.ewi.tudelft.nl/](http://www.wis.ewi.tudelft.nl/)

[37[\]http://www.academia.edu/2895021/Office\\_Automation\\_Systems](http://www.academia.edu/2895021/Office_Automation_Systems)

[38[\]http://www.nsph.gr](http://www.nsph.gr/)

[39[\]http://www.healthview.gr](http://www.healthview.gr/%CF%80%CE%B5%CF%81%CE%B9%CE%B5%CF%87%CF%8C%CE%BC%CE%B5%CE%BD%CE%BF/%CE%AC%CF%81%CE%B8%CF%81%CE%BF/1260/%CF%83%CF%85%CF%83%CF%84%CE%AE%CE%BC%CE%B1%CF%84%CE%B1-%CF%85%CE%B3%CE%B5%CE%AF%CE%B1%CF%82)

[40] [http://www.iatriko.com](http://www.healthview.gr/%CF%80%CE%B5%CF%81%CE%B9%CE%B5%CF%87%CF%8C%CE%BC%CE%B5%CE%BD%CE%BF/%CE%AC%CF%81%CE%B8%CF%81%CE%BF/1260/%CF%83%CF%85%CF%83%CF%84%CE%AE%CE%BC%CE%B1%CF%84%CE%B1-%CF%85%CE%B3%CE%B5%CE%AF%CE%B1%CF%82)

[41] [http://www.docmem.net](http://www.healthview.gr/%CF%80%CE%B5%CF%81%CE%B9%CE%B5%CF%87%CF%8C%CE%BC%CE%B5%CE%BD%CE%BF/%CE%AC%CF%81%CE%B8%CF%81%CE%BF/1260/%CF%83%CF%85%CF%83%CF%84%CE%AE%CE%BC%CE%B1%CF%84%CE%B1-%CF%85%CE%B3%CE%B5%CE%AF%CE%B1%CF%82)

[42] [http://www.imds.com](http://www.healthview.gr/%CF%80%CE%B5%CF%81%CE%B9%CE%B5%CF%87%CF%8C%CE%BC%CE%B5%CE%BD%CE%BF/%CE%AC%CF%81%CE%B8%CF%81%CE%BF/1260/%CF%83%CF%85%CF%83%CF%84%CE%AE%CE%BC%CE%B1%CF%84%CE%B1-%CF%85%CE%B3%CE%B5%CE%AF%CE%B1%CF%82)

[43] <http://dicom.offis.de/dcmintro.php.en>